## **Smart Graphics: Graphics and Design**

### Lecture "Smart Graphics" Andreas Butz 26.10.2010

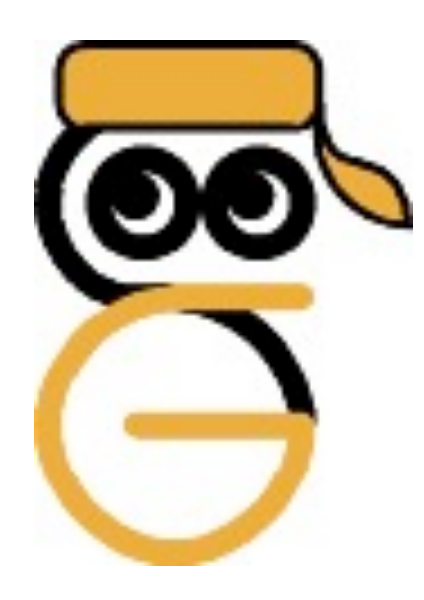

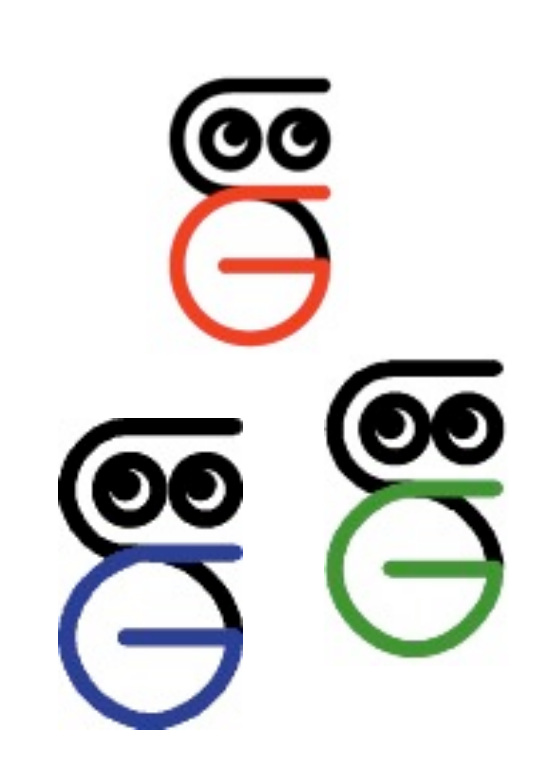

1

## **Themen heute**

- Farbe (exemplarisch zum Thema Gestaltung)
	- –Farbwahrnehmung
	- –Farbmodelle
	- –Farbharmonie und -akkorde
	- –Farbwirkung

## **Was ist Licht?**

- Licht kann als Elektromagnetische Welle beschrieben werden (oder als Teilchen)
- Sichtbarer Bereich zwischen 350 nm und 750 nm
- Zerlegung des Farbspektrums durch ein Prisma

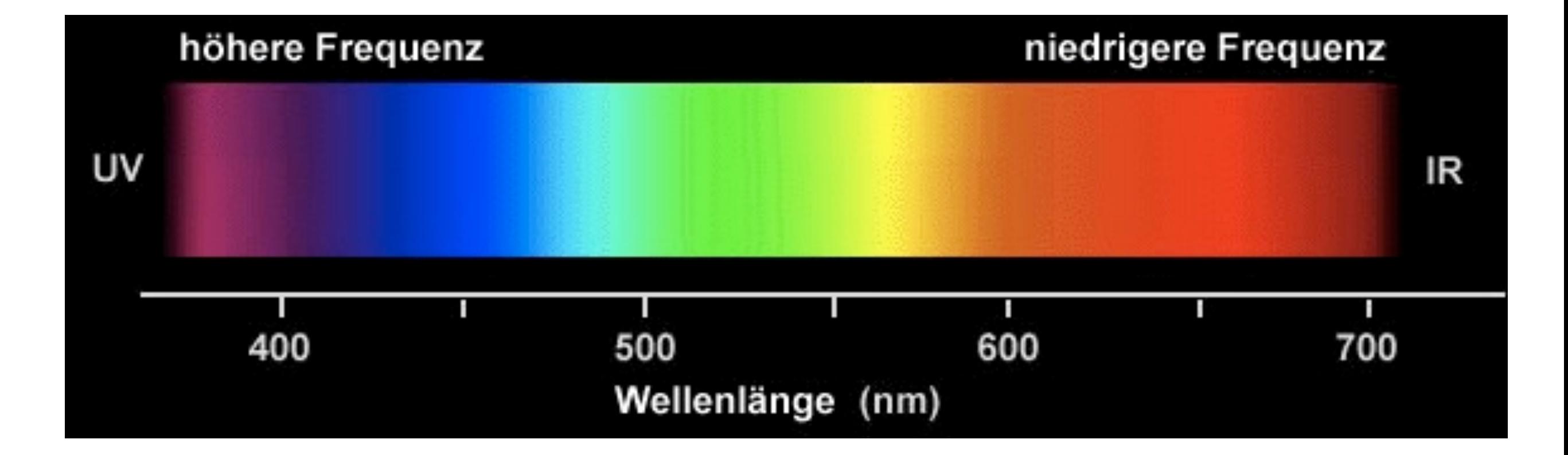

## **Eigenschaften des Lichts**

- Energieverteilung über den gesamten Spektralbereich
- Unterschiedliche Lichtquellen haben unterschiedliche Verteilungen
	- –Tageslicht
	- –Abendsonne
	- –Glühbirne
	- –Neonröhre

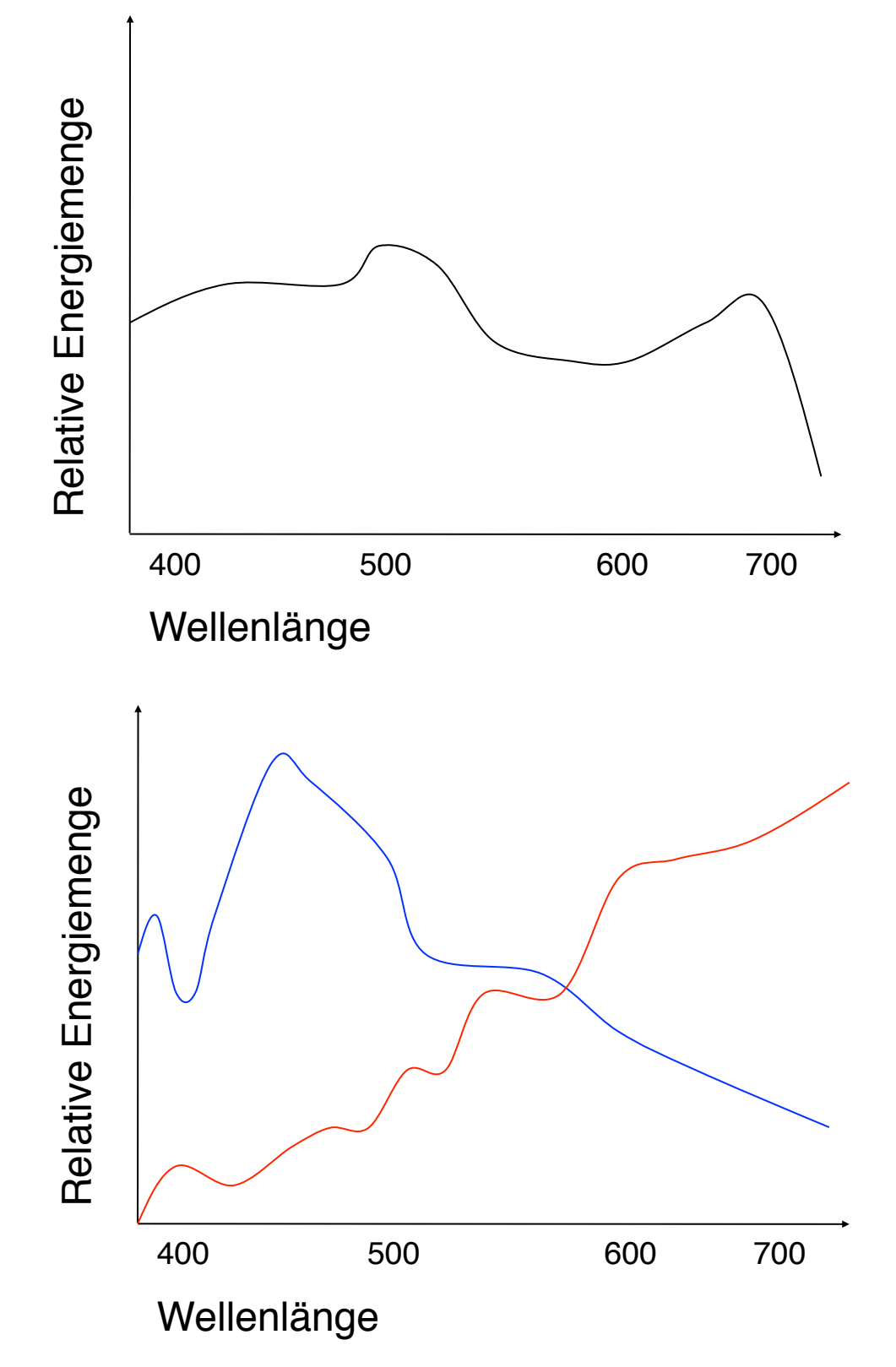

## **Additive Farbmischung (1)**

• Die Farbe der Mischung zweier Lichter ergibt sich aus der Addition der Energiespektren

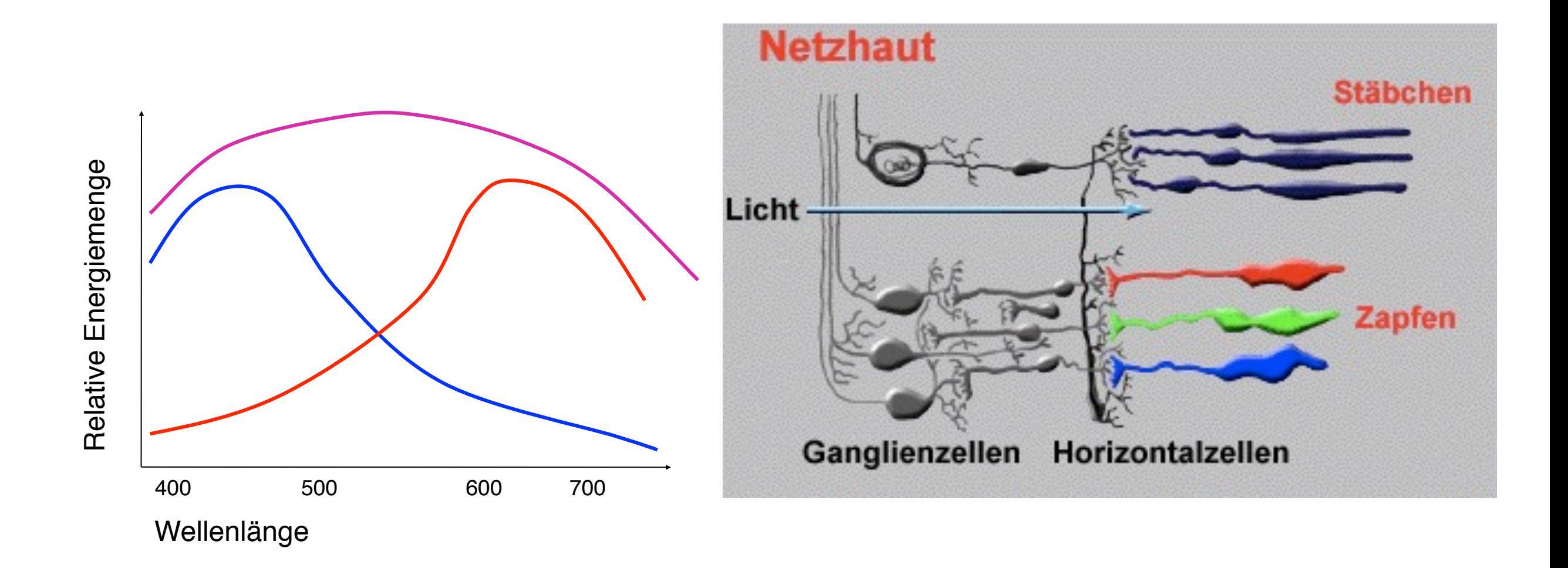

## **Additive Farbmischung (2)**

- Grundfarben: Rot, Blau und Grün
- Komplementärfarben:

Cyan, Magenta und Gelb

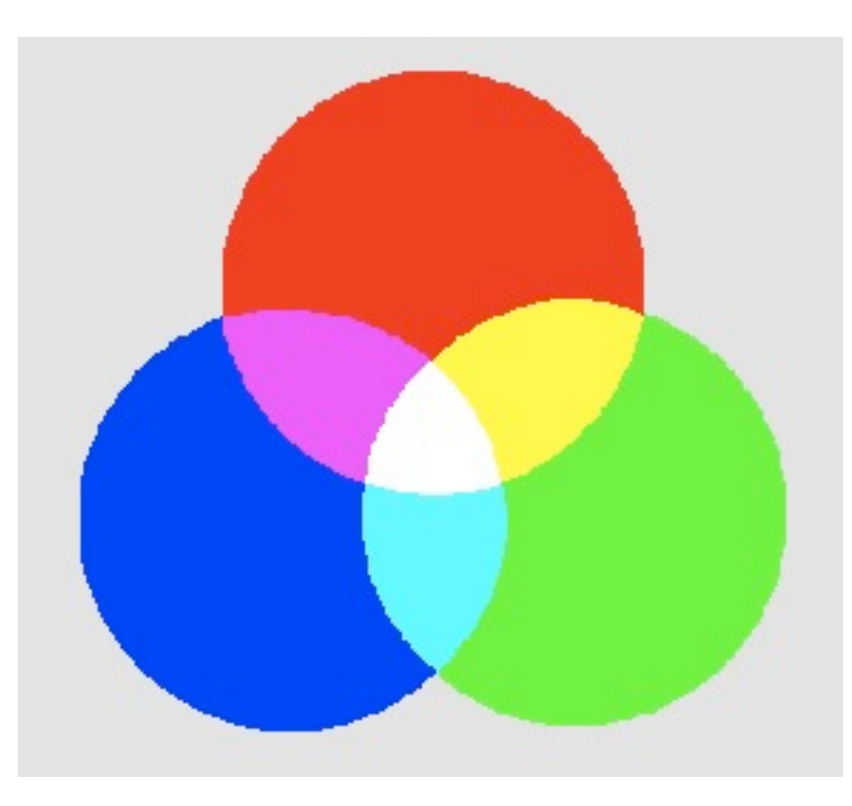

### **RGB-Farbmodell**

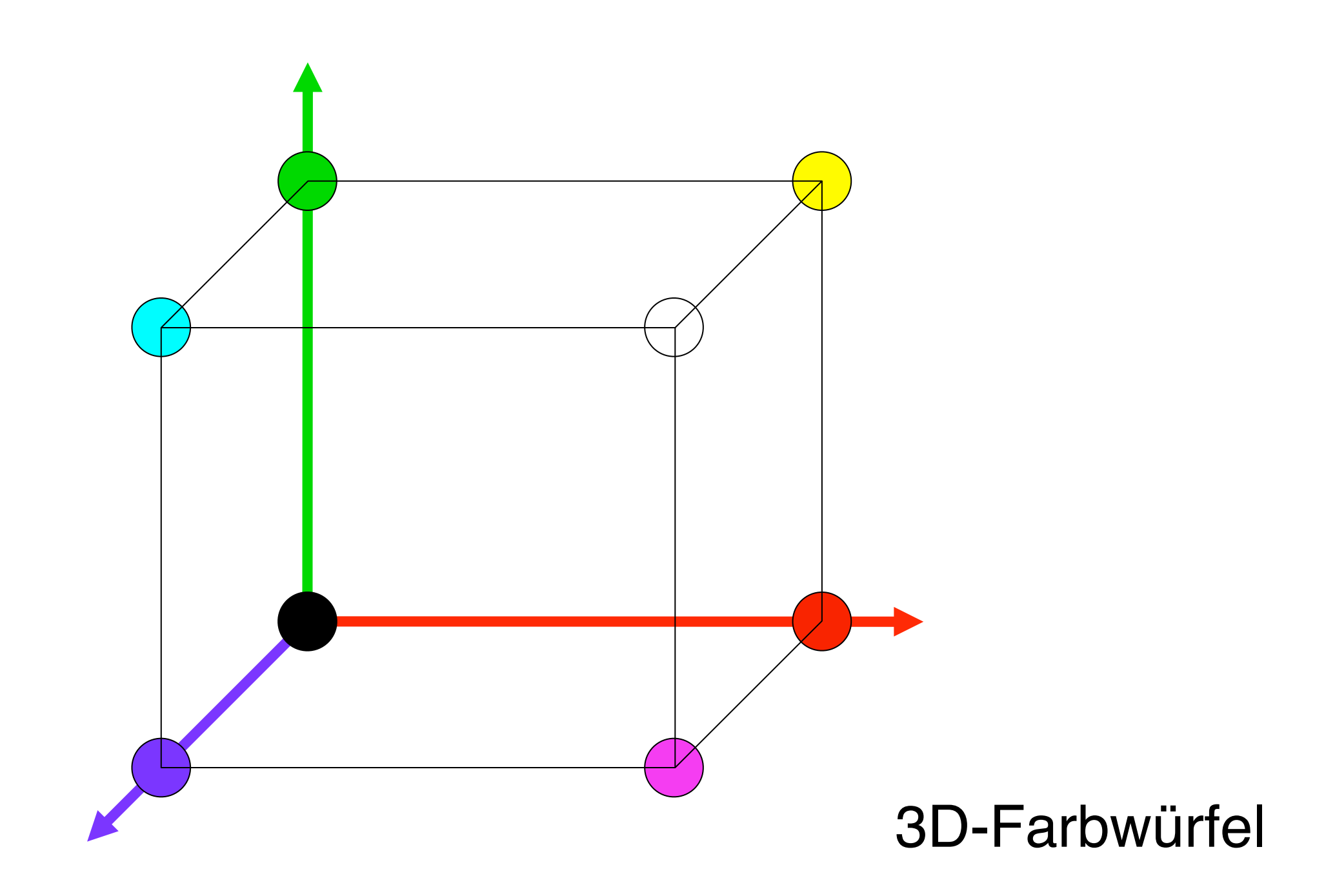

## **Vom Spektrum zum Farbkreis**

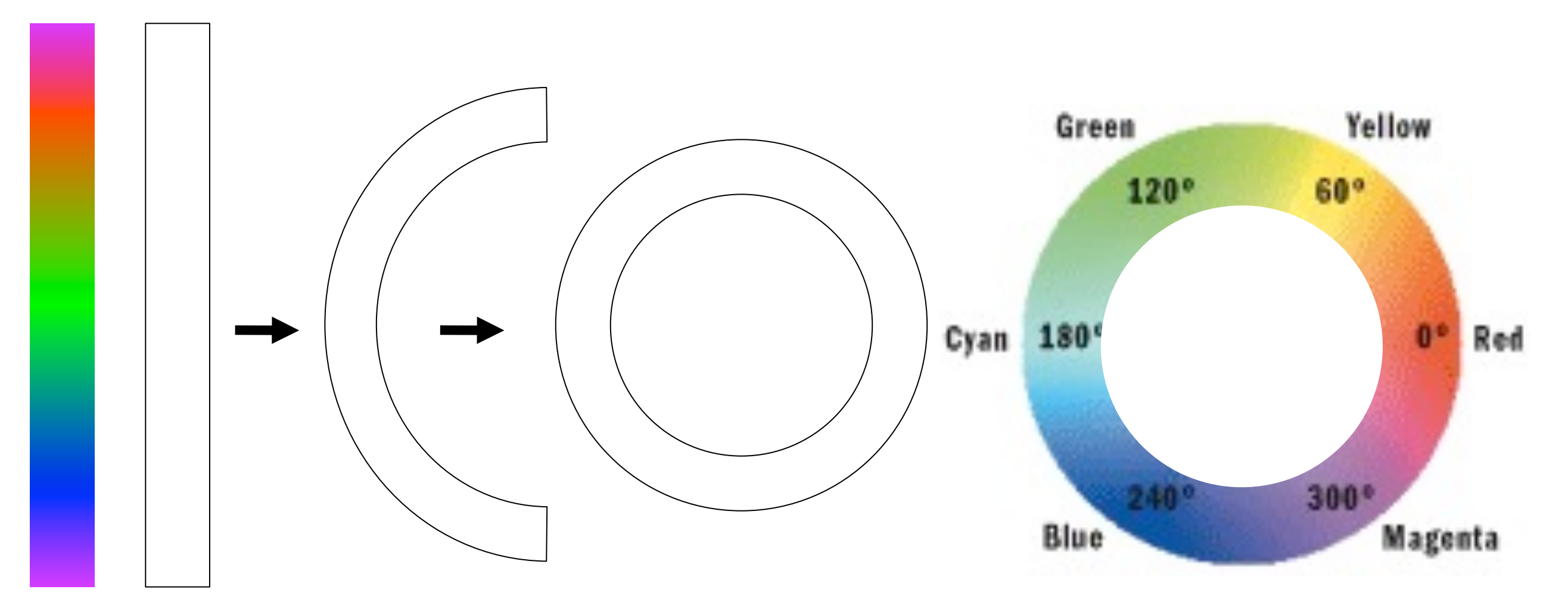

- Magenta als Grenzwert an beiden Enden des Spektrums
- Physikalisch nicht ganz korrekt, aber von der Wahrnehmung her plausibel

#### **Farbkreis nach Goethe (1810)**

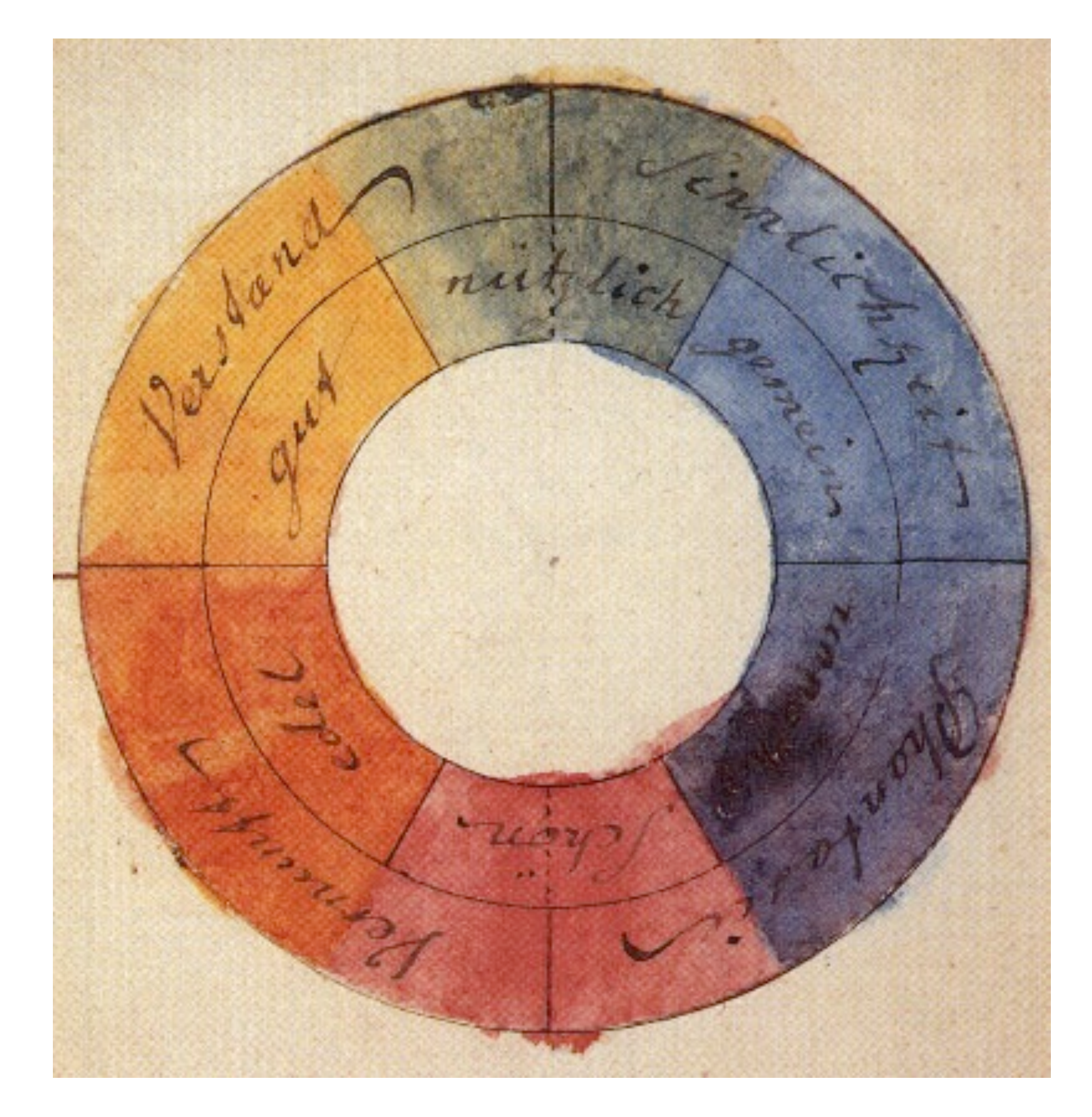

- Abgeleitet aus Naturbetrachtung
- Angelehnt an Farbsymbolik
- Zuordnung von Farben zu Verstand, Sinnlichkeit, Phantasie, Vernunft
- [http://www.beta45.de/](http://www.beta45.de/farbcodes/theorie/goethe.html) [farbcodes/theorie/goethe.html](http://www.beta45.de/farbcodes/theorie/goethe.html)

#### **Farbenkugel nach Philipp Otto Runge (1810)**

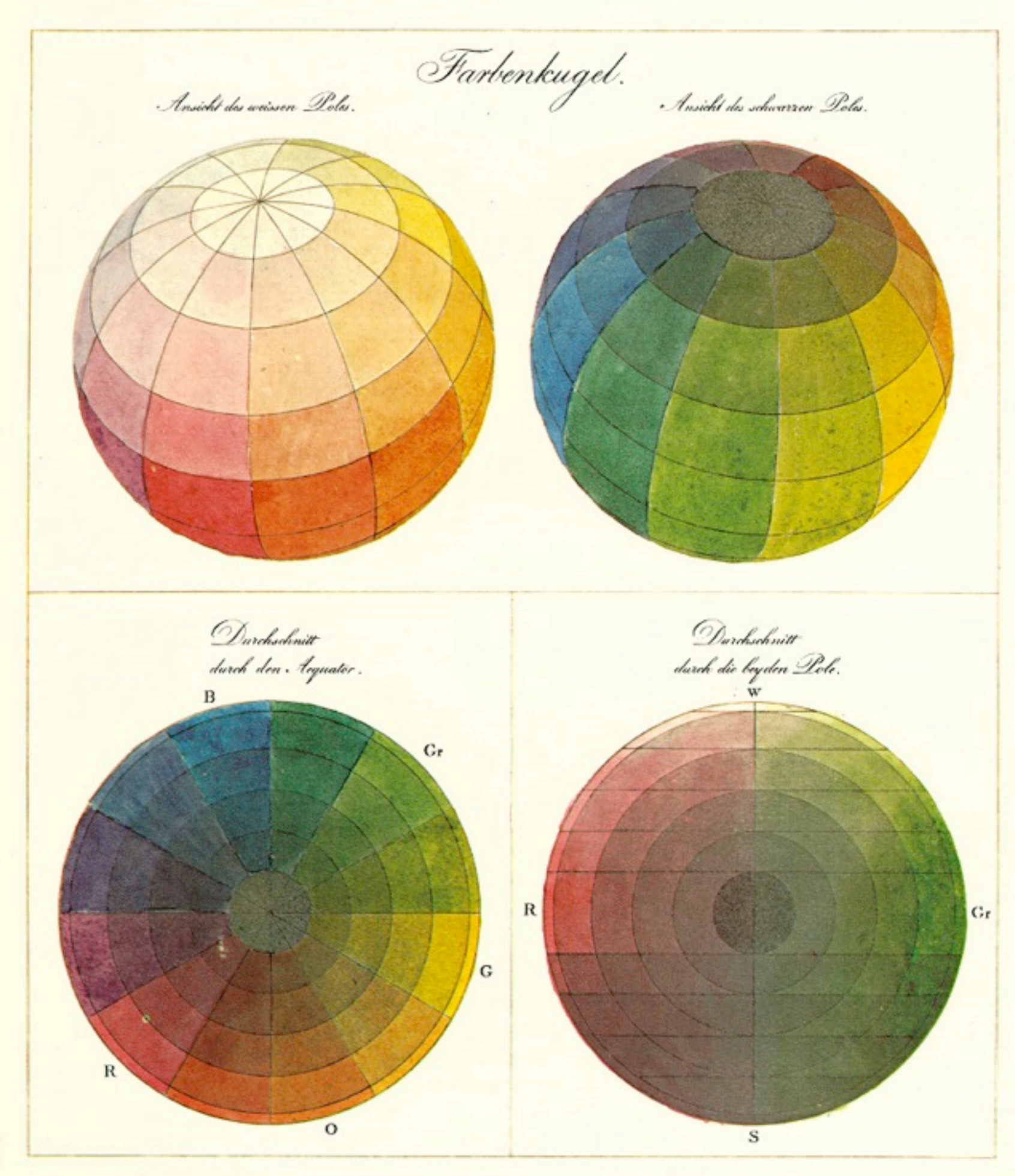

#### **Farbkreis nach Johannes Itten (1961)**

- 3 Primärfarben: rot, gelb, blau
- 3 Sekundärfarben: grün, orange, violett
- Verschieden von heutigem RGB Modell
- Gewichtung angelehnt an Wahrnehmung und Empfindung von Farben

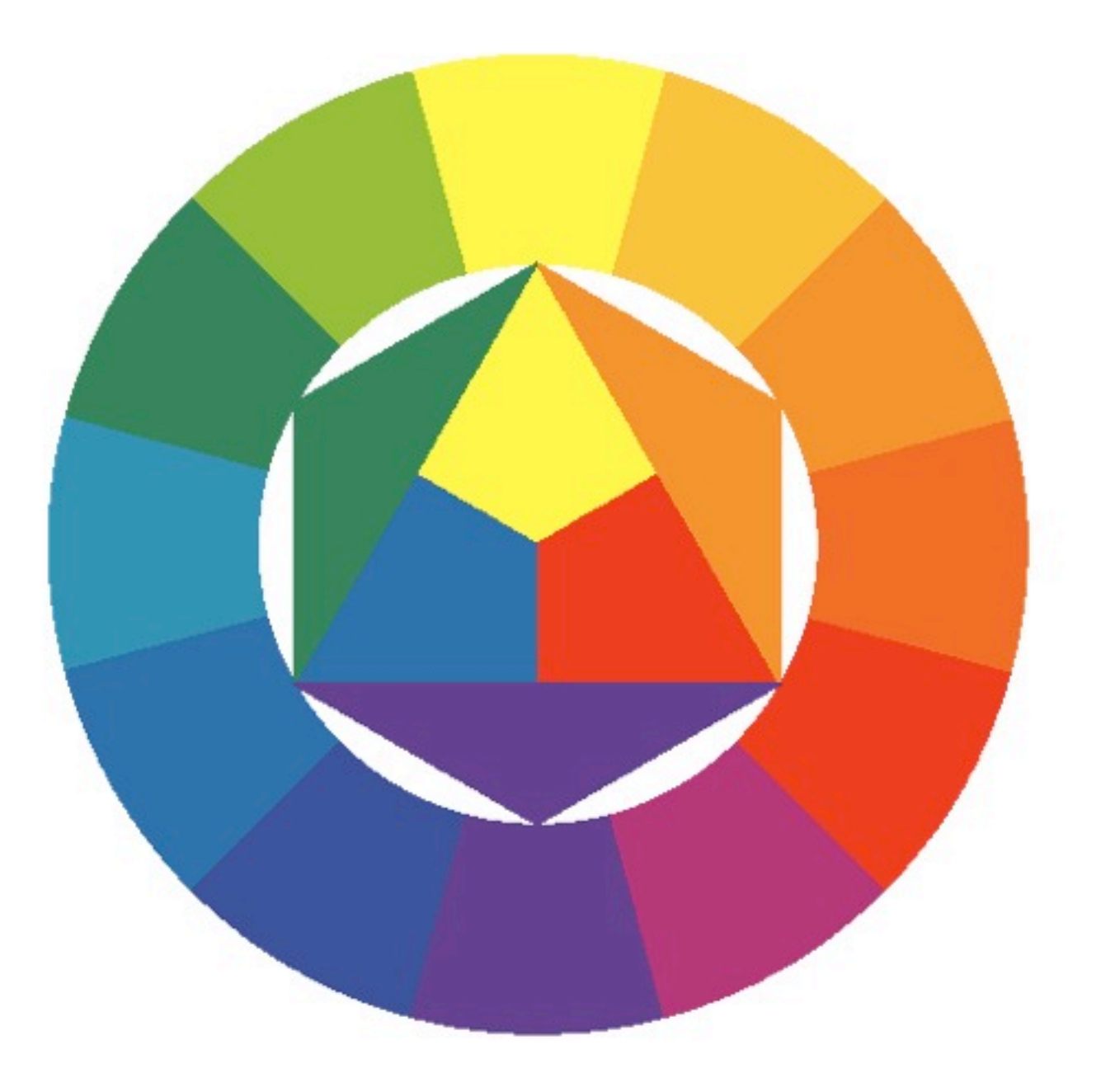

## **Farbsechseck nach RGB-Mischung**

- Andere Gewichtung der Farben
- Angelehnt an physikalische Grundlagen

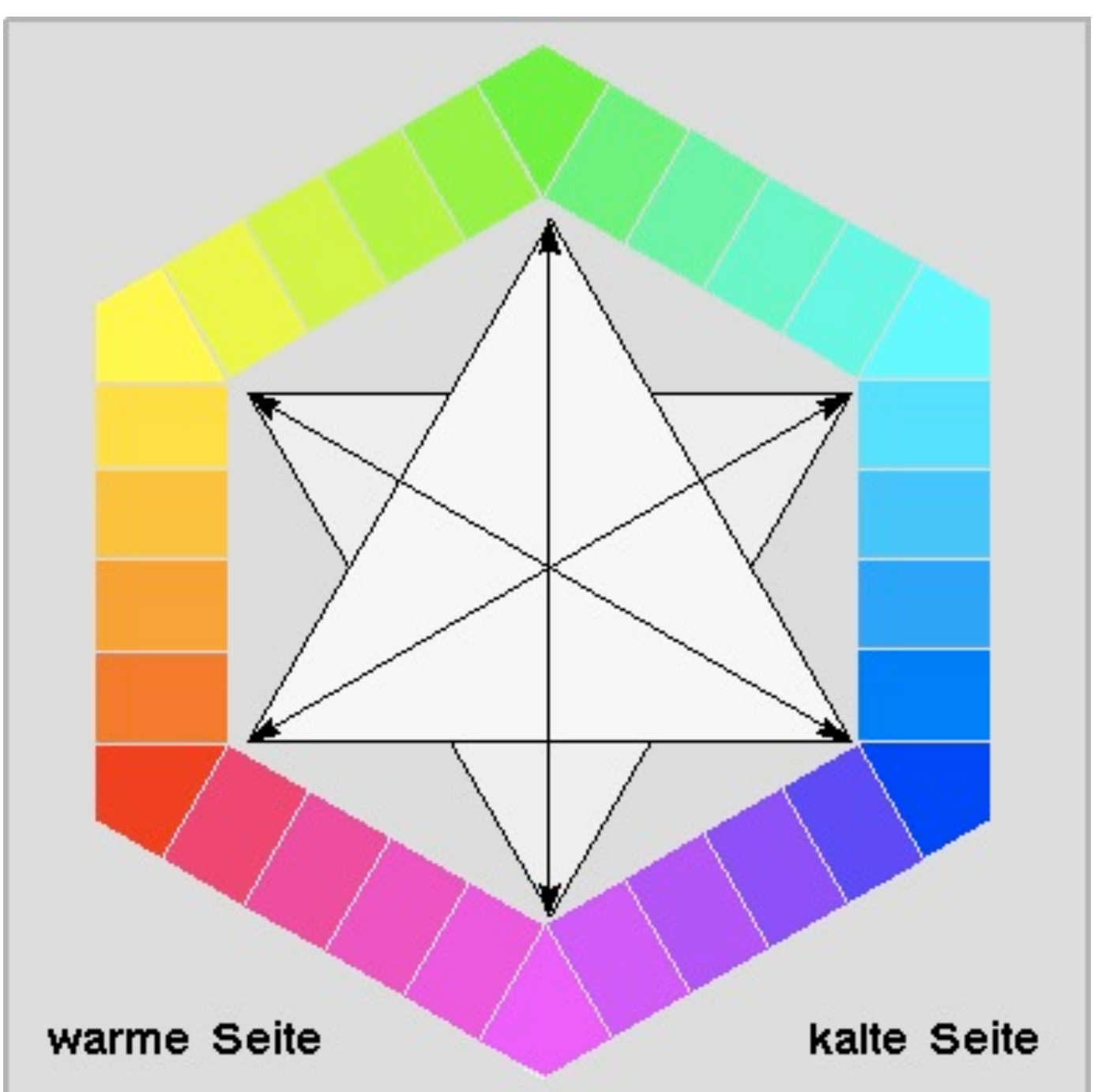

#### **Natürliches Farbsystem**

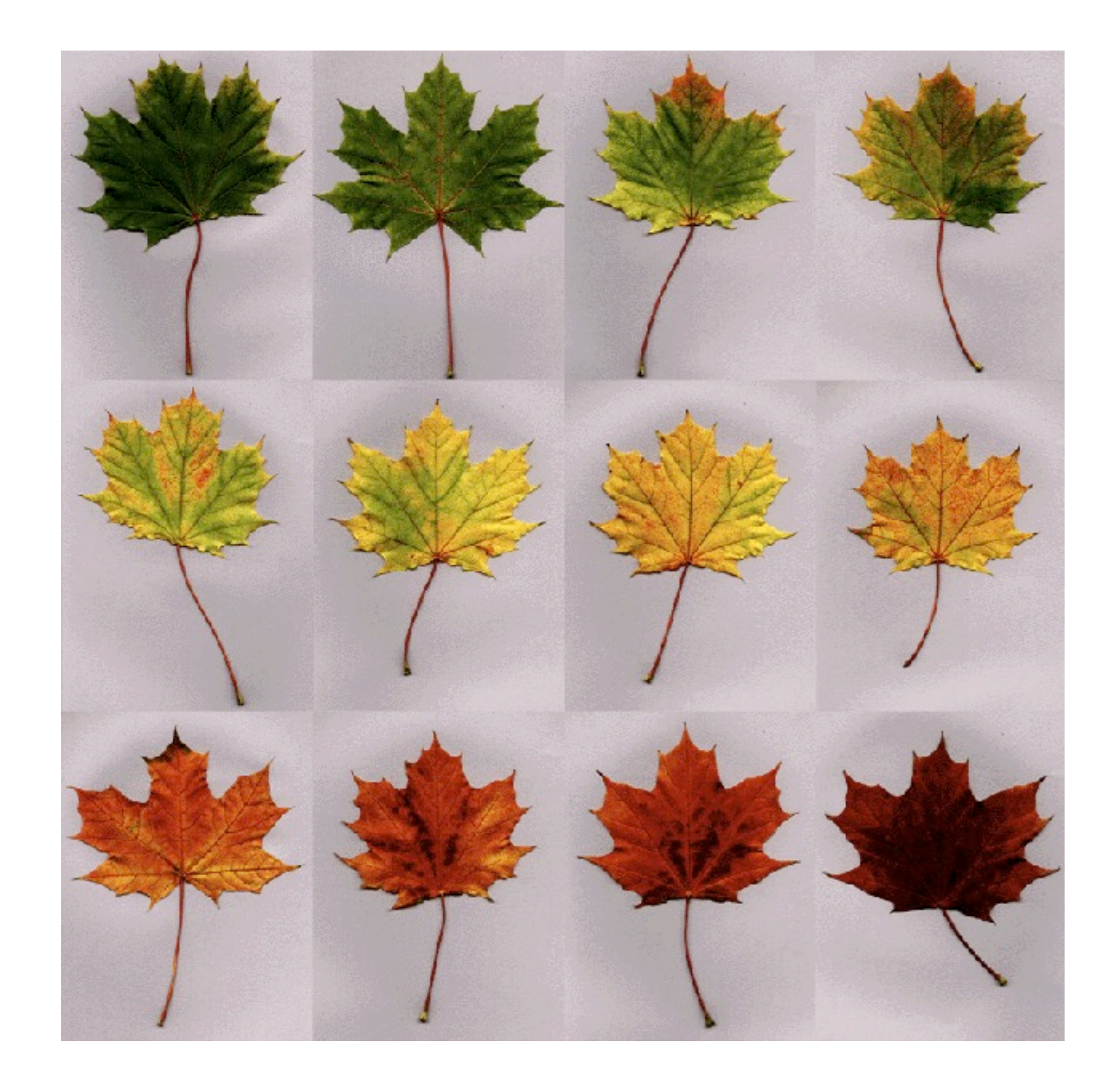

## **Munsell Farbsystem**

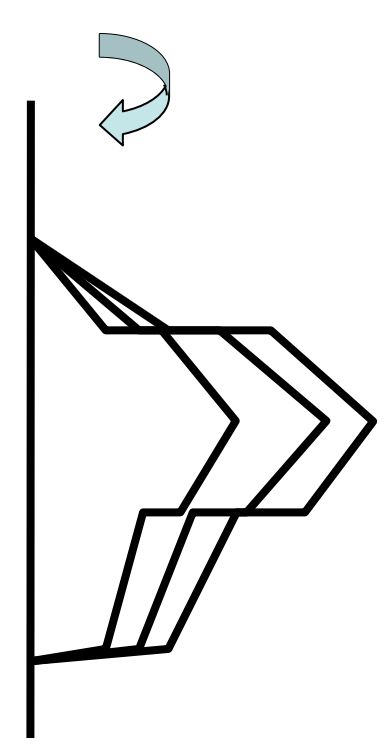

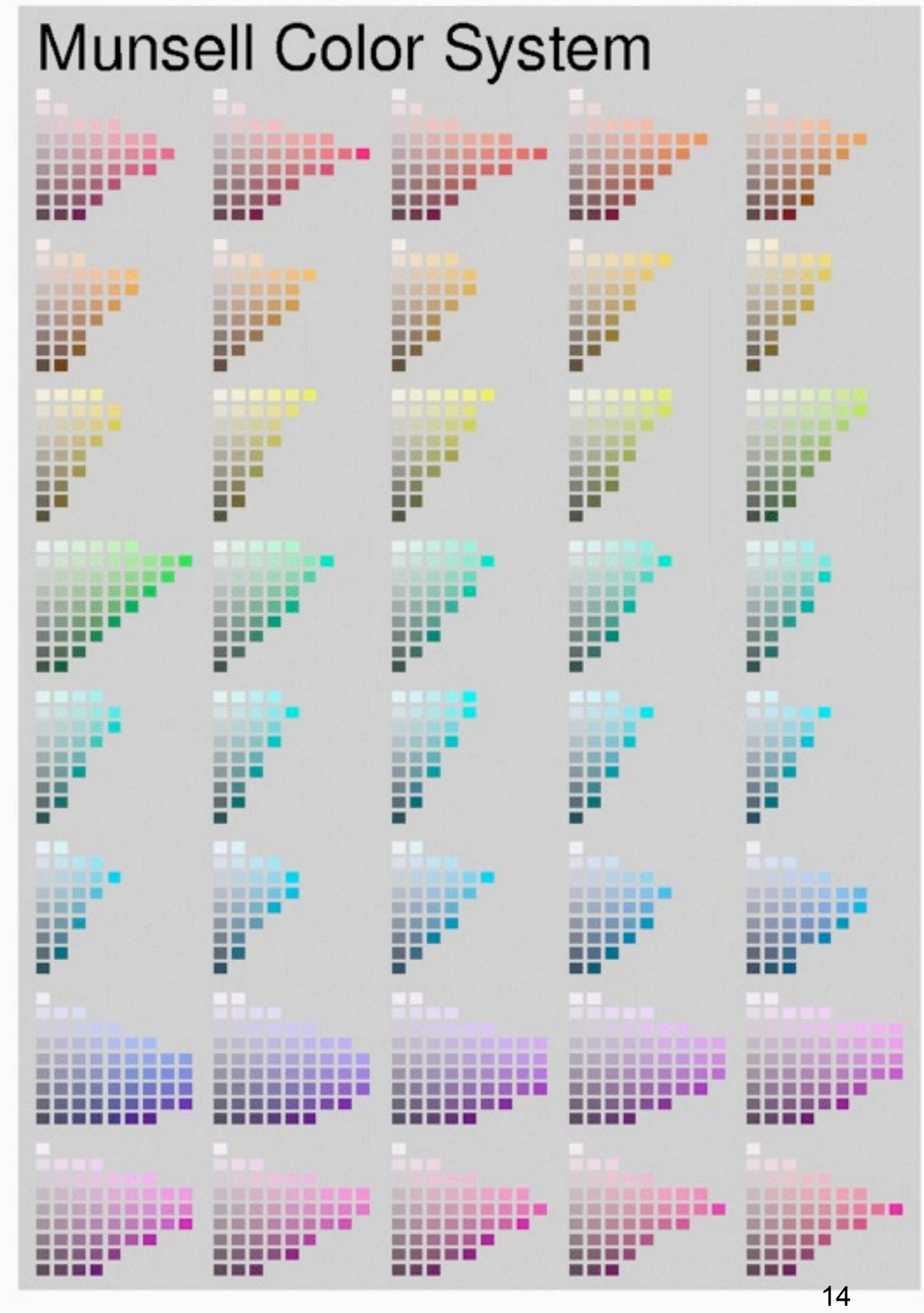

LMU München – Medieninformatik – Butz – Smart Graphics

## **DIN 6164**

#### Farbsystem DIN 6164

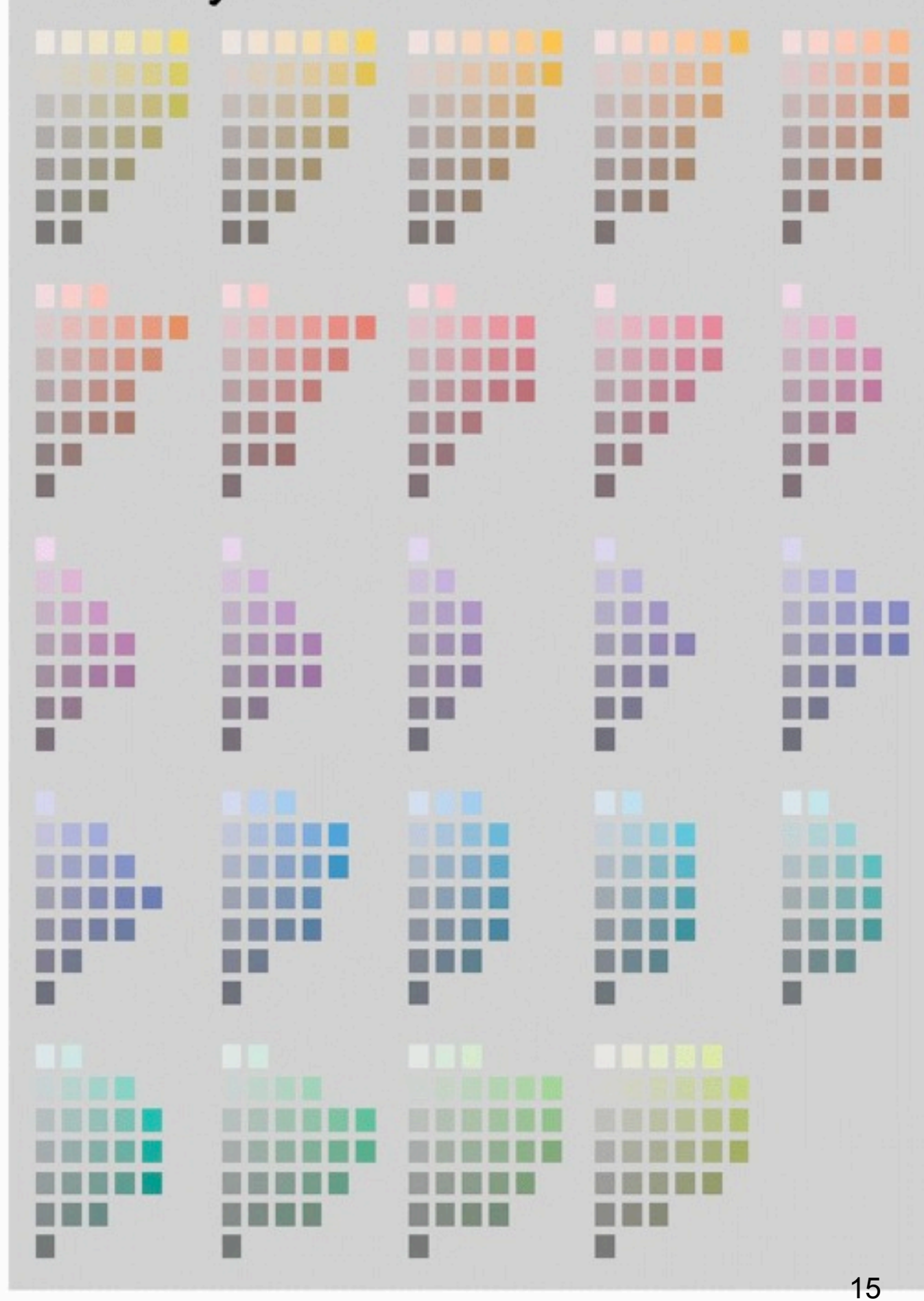

LMU München – Medieninformatik – Butz – Smart Graphics

## **Subtraktive Farbmischung (1)**

• Farbfilter absorbieren Teile des Farbspektrums

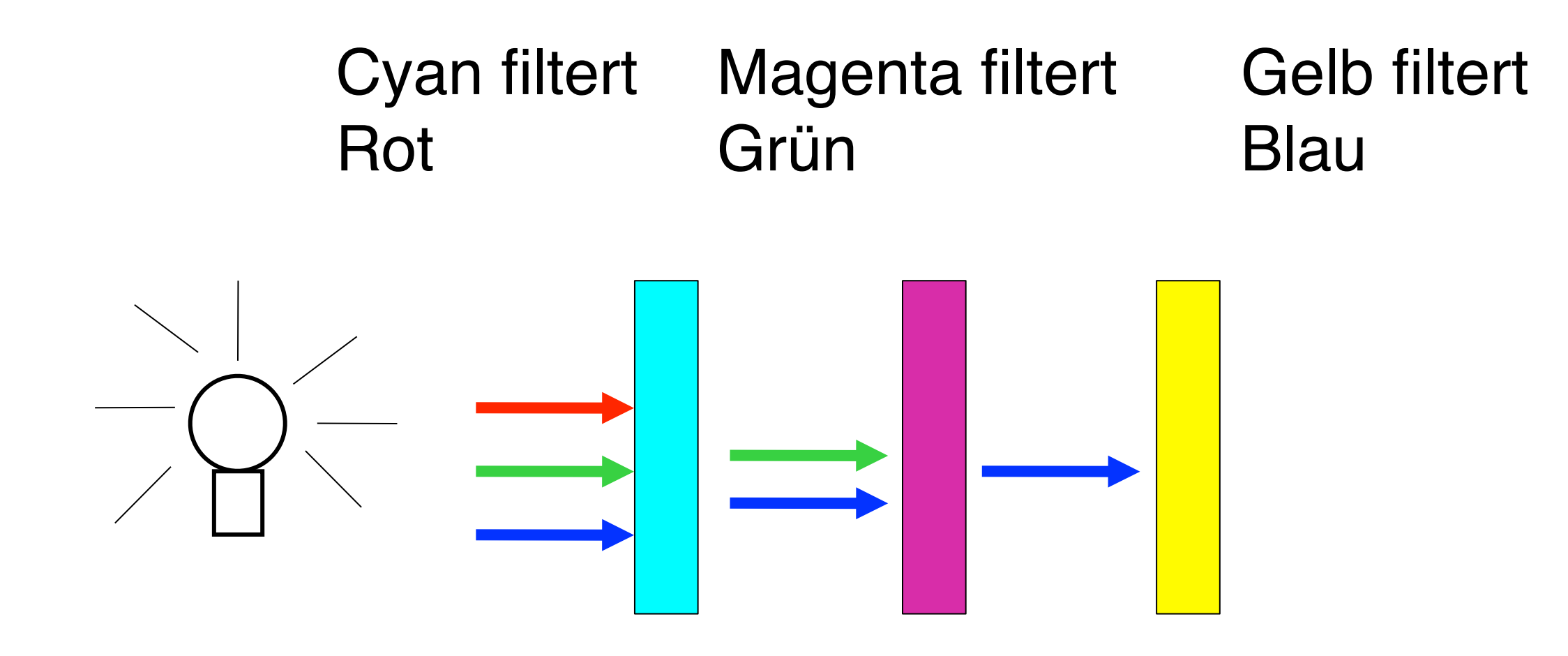

# **Subtraktive Farbmischung (2)**

• Verringerung der Lichtintensität durch Farbpigmente nach dem Beer-Lambertgesetz:

 $A(\alpha) = log(1/T(\alpha)) = a(\alpha)bc$ 

- $T(\alpha)$ =gefiltertes Licht
- $A(\alpha)$ =Absorption
- $a(\alpha)$ =Materialkonstante der Absorption
- b= Dicke des Materials
- c= Konzentration der Pigmente

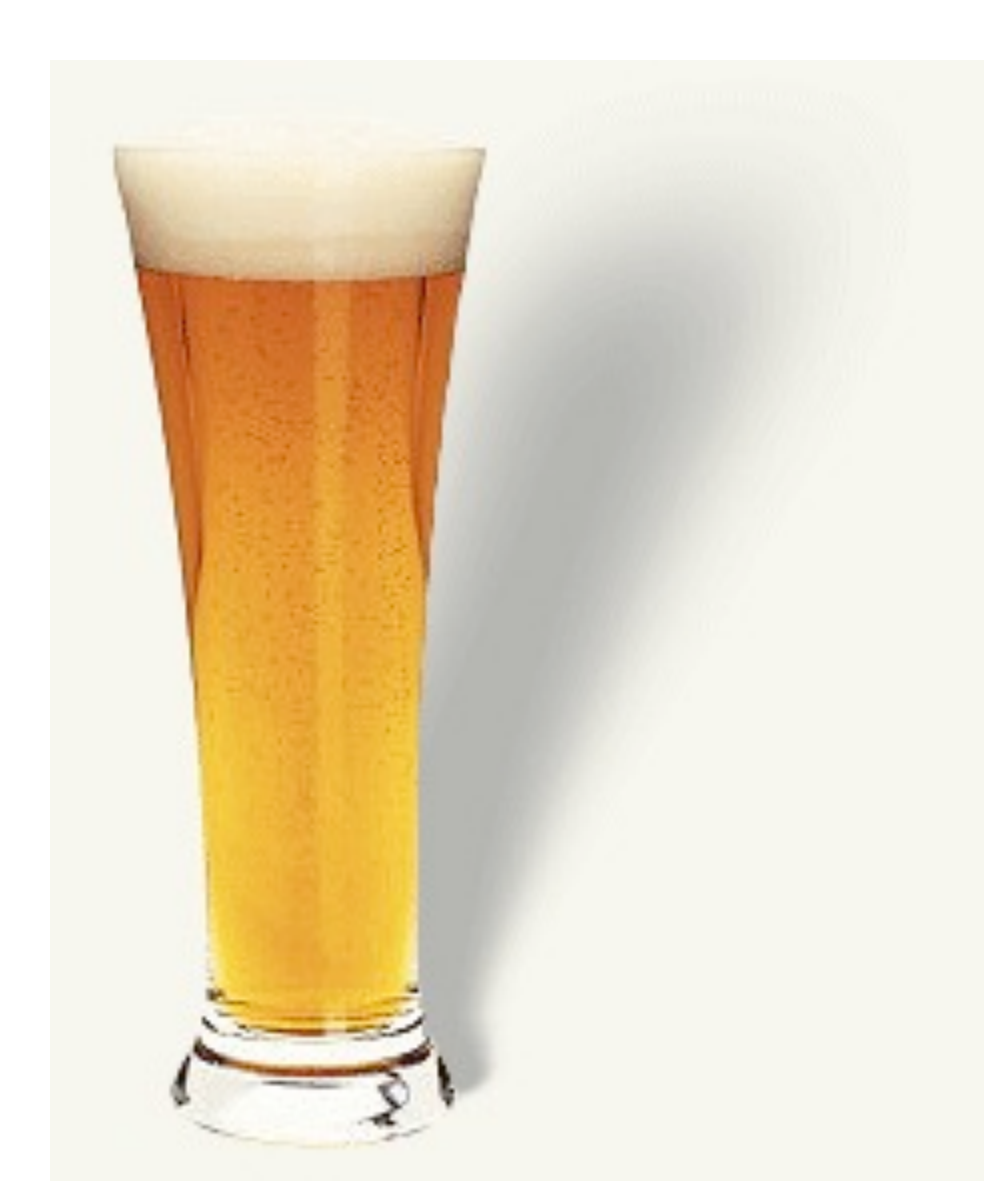

### **…oder einfacher:**

- Die doppelte Menge von Pigmenten halbiert die transmittierte Lichtintensität.
- Die doppelte Dicke des Materials halbiert die transmittierte Lichtintensität
- Die Absorption verschiedener Filter, die hintereinander liegen ist additiv.

## **Umrechnung RGB - CMY**

$$
\begin{pmatrix} red \\ green \end{pmatrix} = \begin{pmatrix} w_{\text{max}} \\ w_{\text{max}} \end{pmatrix} - \begin{pmatrix} cyan \\ magenta \end{pmatrix}
$$
  
blue  $\overline{)}$  
$$
\begin{pmatrix} w_{\text{max}} \\ w_{\text{max}} \end{pmatrix} - \begin{pmatrix} cyan \\ medgend \end{pmatrix}
$$

$$
\begin{pmatrix} cyan \\ magenta \div \arrow \\ yellow \overline{\overline{)}} \end{pmatrix} \begin{pmatrix} w_{\text{max}} \\ w_{\text{max}} \div \arrow \\ w_{\text{max}} \overline{\overline{)}} \end{pmatrix} \begin{pmatrix} red \\ green \div \arrow \\ blue \overline{)} \end{pmatrix}
$$

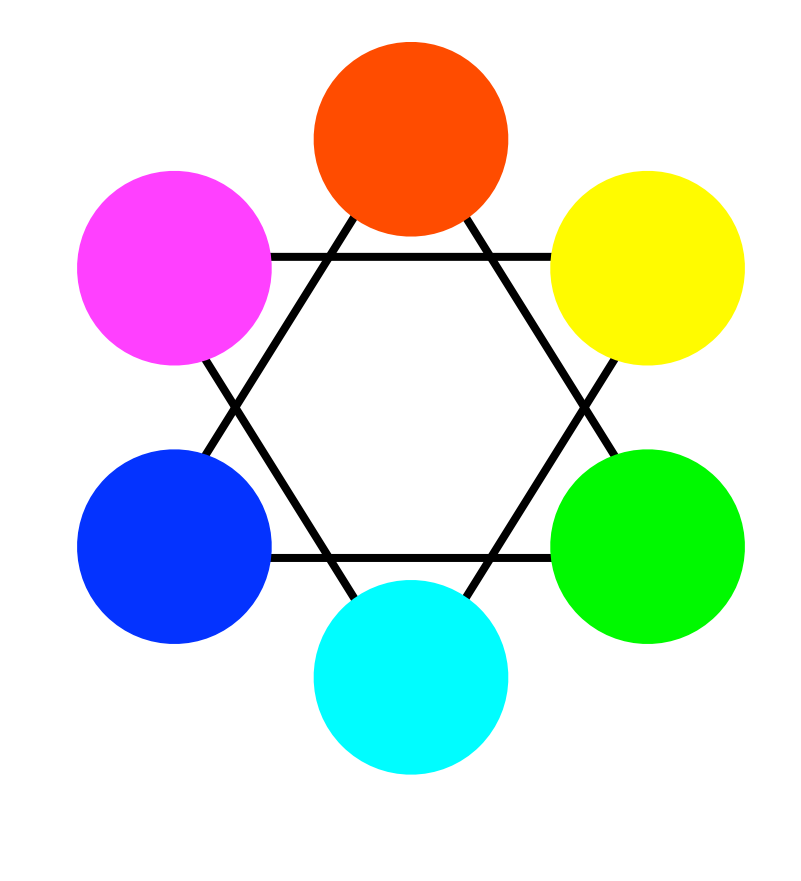

• Beispiel (8 bit/Kanal,  $w_{max}$  = 255):  $(255r,0g,0b) = (0c,255m,255y)$ 

## **Umwandlung RGB Graustufen**

 $grey = 0, 3red + 0, 59 green + 0, 11 blue$ 

- Naiver Ansatz: g=(r+g+b)/3 führt zu falschen Helligkeiten (bzgl. unserer Wahrnehmung)
- Farbrezeptoren im Auge: 1:20:40

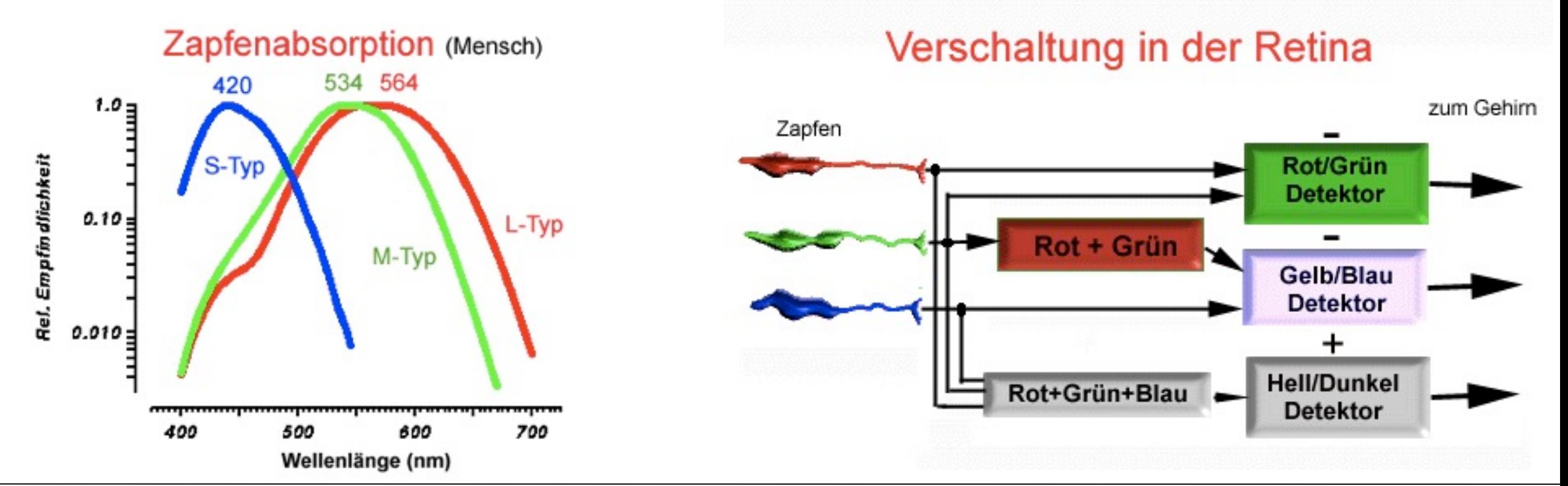

LMU München – Medieninformatik – Butz – Smart Graphics – WS2010/11

### **HSV Farbmodell**

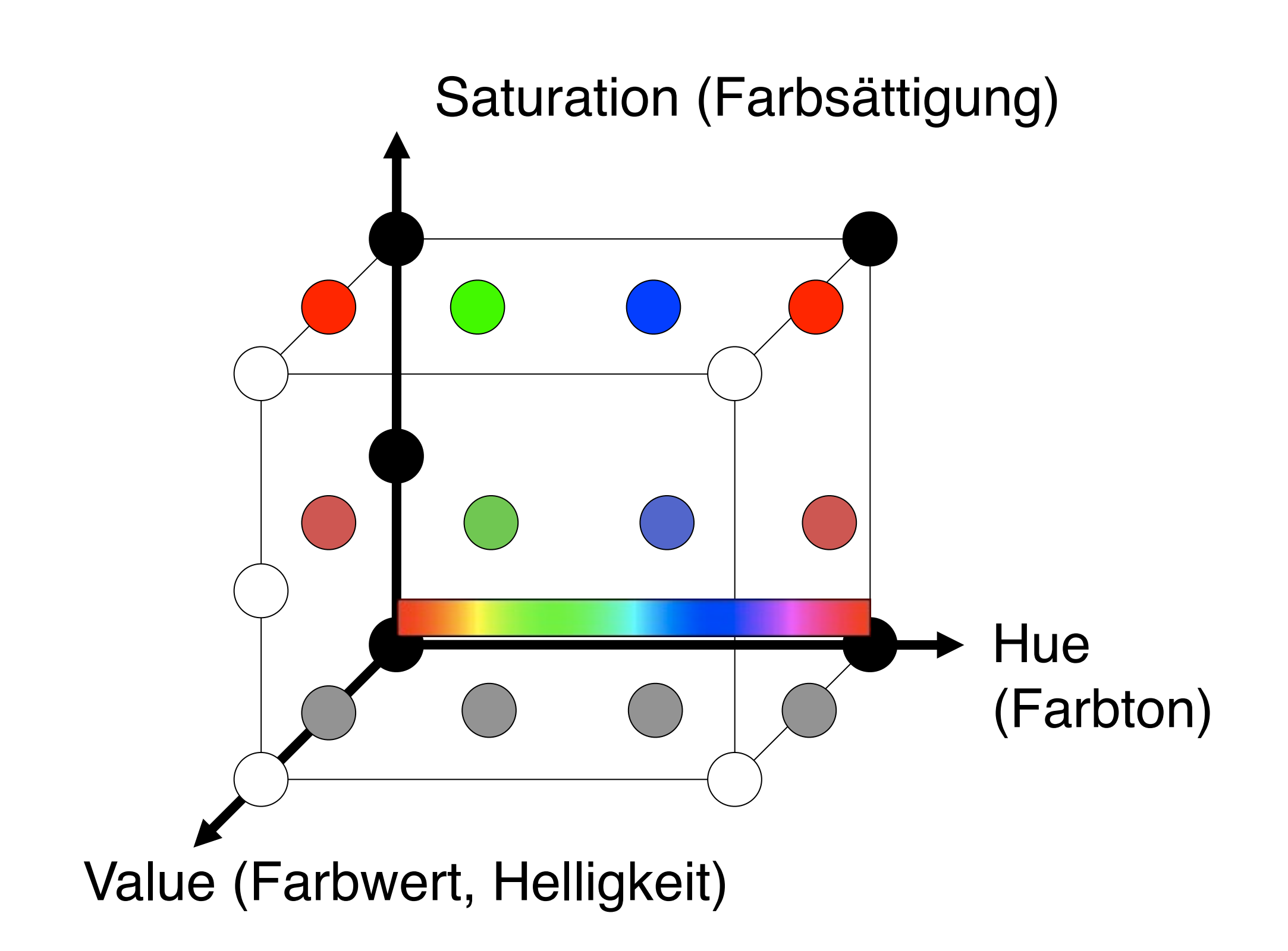

## **HSV Farbraum, andere Darstellung**

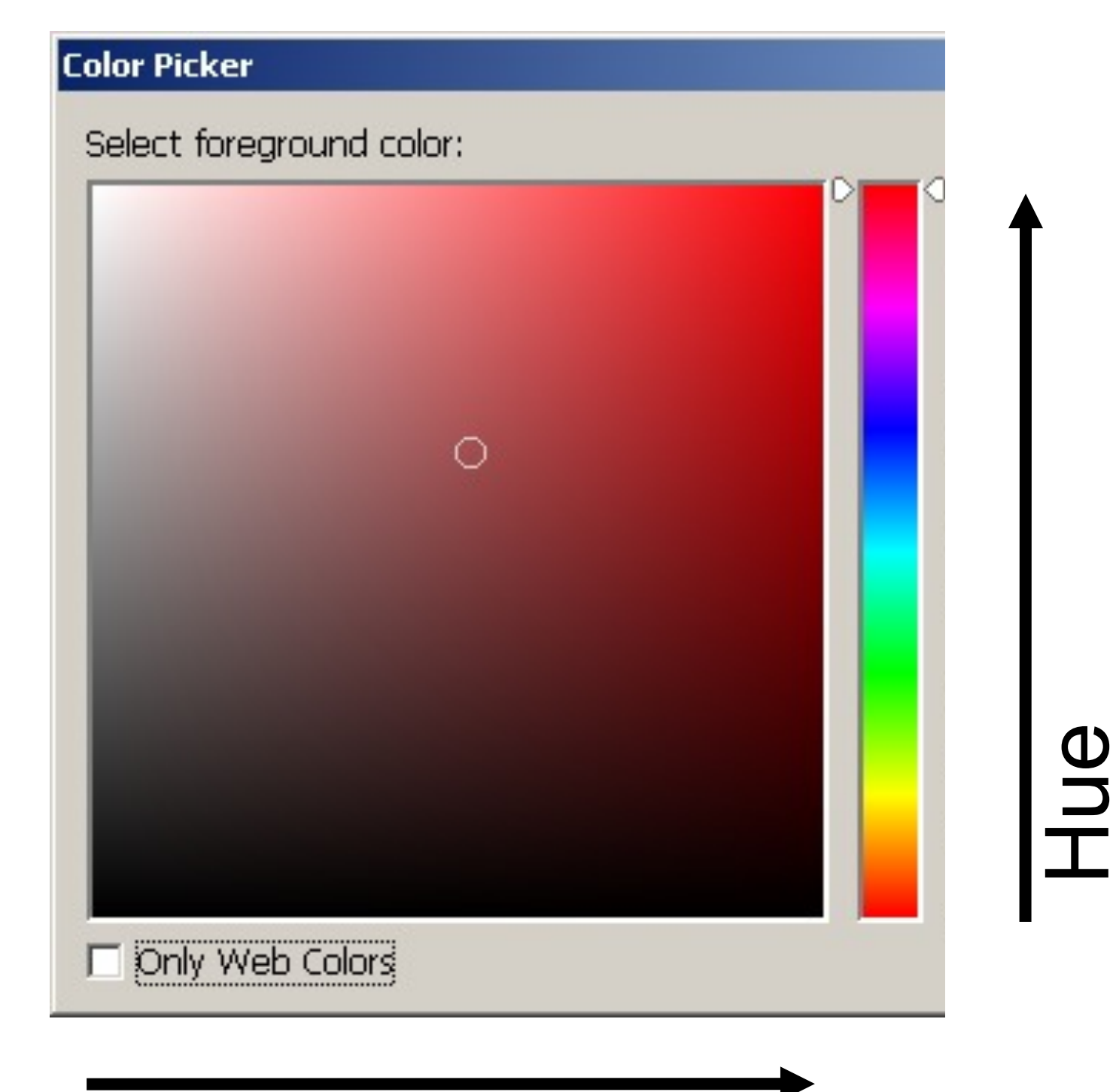

HSV kommt dem menschlichen Denken und Reden über Farbe Näher als RGB.

Heller/dunkler Un-/Gesättigter ..andere Grundfarbe

liegen jeweils entlang einer einzigen Achse!

#### **Saturation**

Value

### Umrechnung RGB  $\rightarrow$  HSV

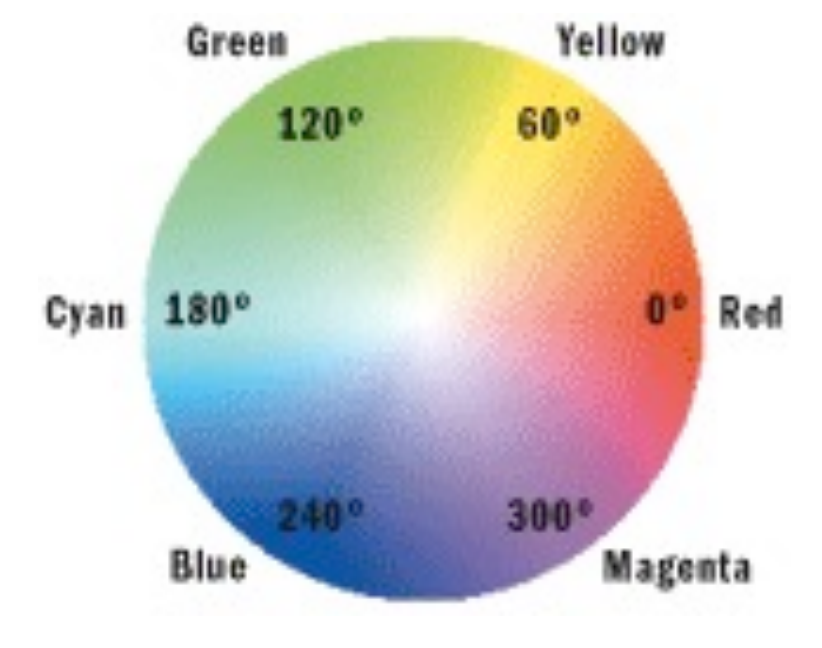

$$
h \in [0...360^{\circ}]
$$
  

$$
s, v \in [0...1]
$$

$$
\begin{pmatrix} m_1 \\ m_2 \end{pmatrix} = \begin{pmatrix} s \sin(h) \\ s \cos(h) \end{pmatrix} \begin{pmatrix} r \\ s \end{pmatrix} = \begin{pmatrix} 2/\sqrt{6} & 0 & 1/\sqrt{3} \\ 2/\sqrt{6} & 1/\sqrt{2} & 1/\sqrt{3} \\ -1/\sqrt{6} & 1/\sqrt{2} & 1/\sqrt{3} \end{pmatrix} \begin{pmatrix} m_1 \\ m_2 \\ m_3 \end{pmatrix}
$$

$$
\begin{pmatrix} m_3 \\ m_3 \end{pmatrix} = \begin{pmatrix} s \sin(h) \\ s \cos(h) \end{pmatrix} = \begin{pmatrix} r \\ s \sin(h) \\ s \sin(h) \end{pmatrix} = \begin{pmatrix} 2/\sqrt{6} & 0 & 1/\sqrt{3} \\ -1/\sqrt{6} & -1/\sqrt{2} & 1/\sqrt{3} \\ -1/\sqrt{2} & 1/\sqrt{3} & 1/\sqrt{3} \end{pmatrix} \begin{pmatrix} m_1 \\ m_2 \\ m_3 \end{pmatrix}
$$

#### **Farbkreis nach Johannes Itten (1961)**

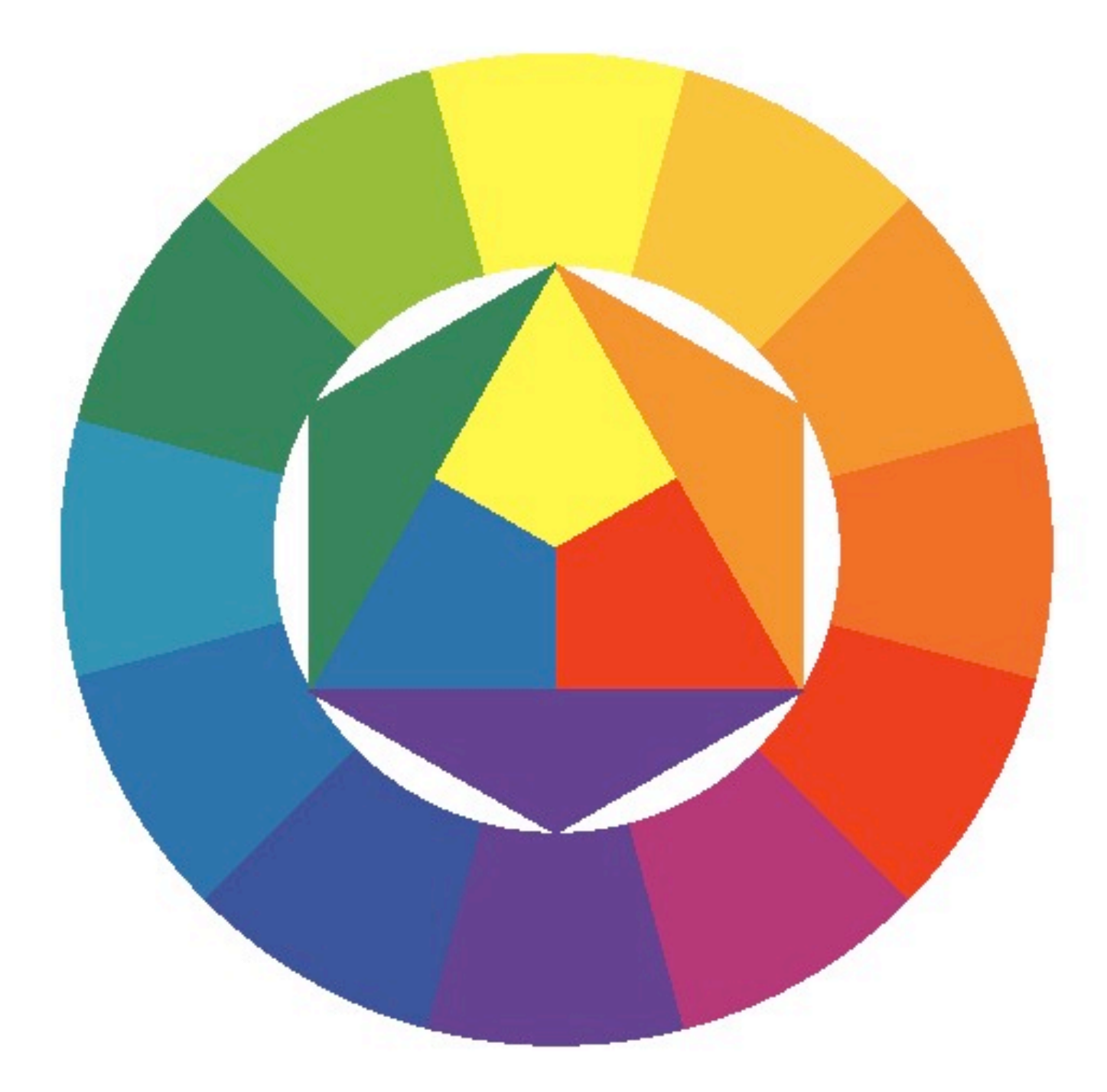

### **Komplementärfarben**

- Liegen im Farbkreis gegenüber
- Höchstmöglicher Farbkontrast
- Harmonischer Zweiklang

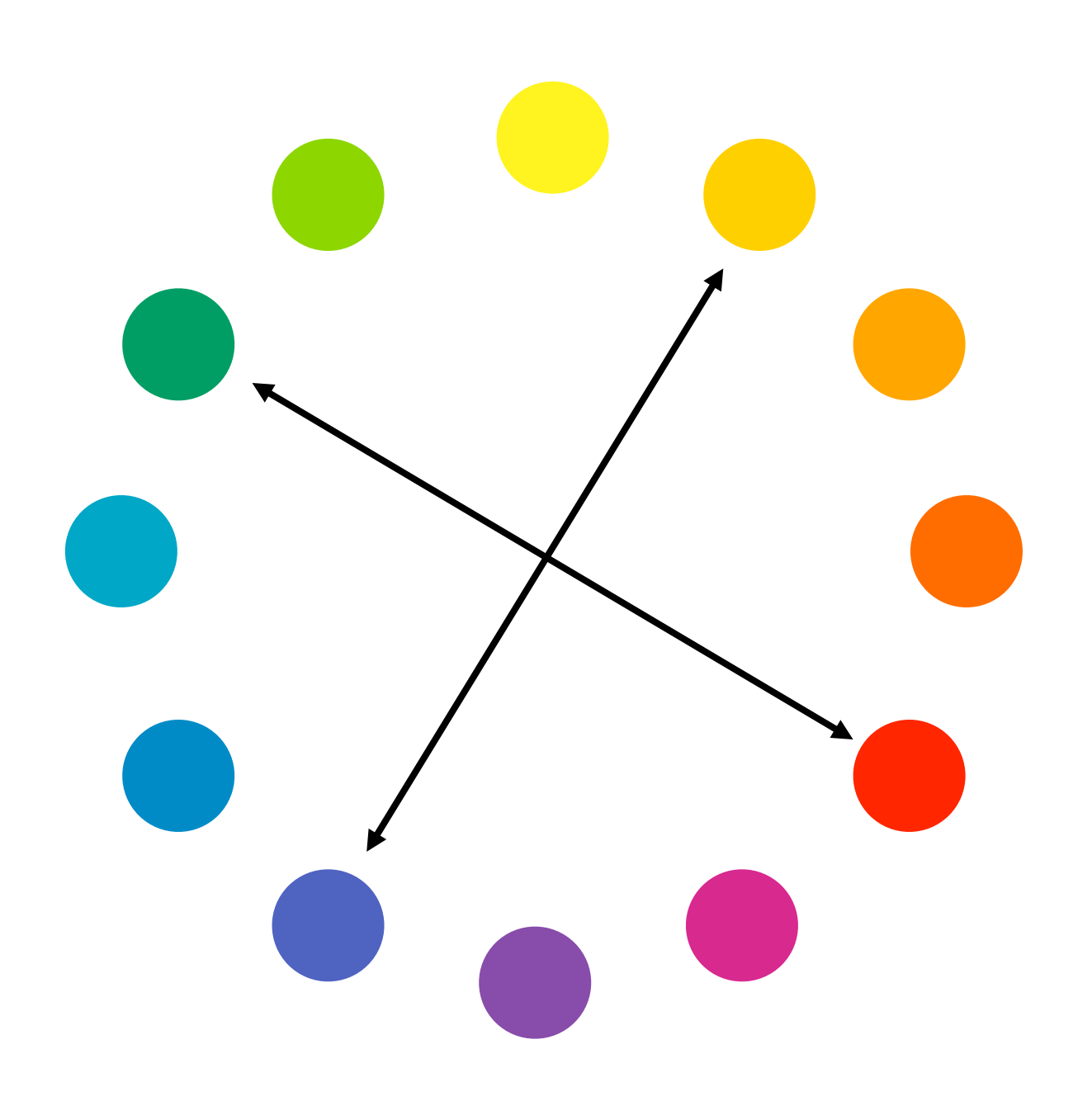

### **Harmonische Dreiklänge**

- Gleichseitiges oder gleichschenkliges Dreieck im Farbkreis
- Auch als eingeschriebenes Dreieck in der Farbkugel

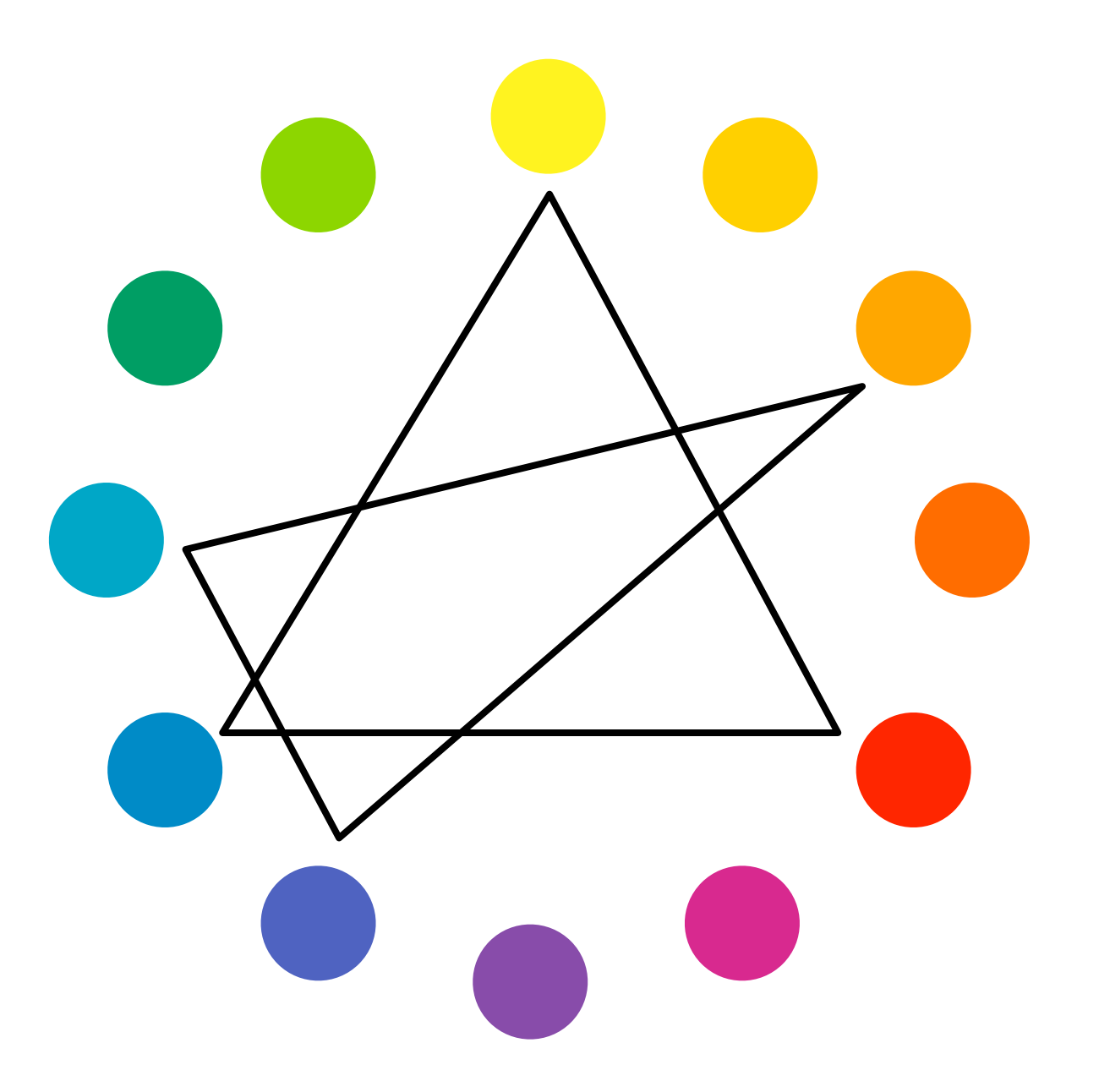

### **Harmonische Vierklänge**

- Quadrat oder rechtwinkliges Viereck im Farbkreis
- Je zwei Komplementärfarben
- auch als eingeschriebenes Viereck in der Farbkugel

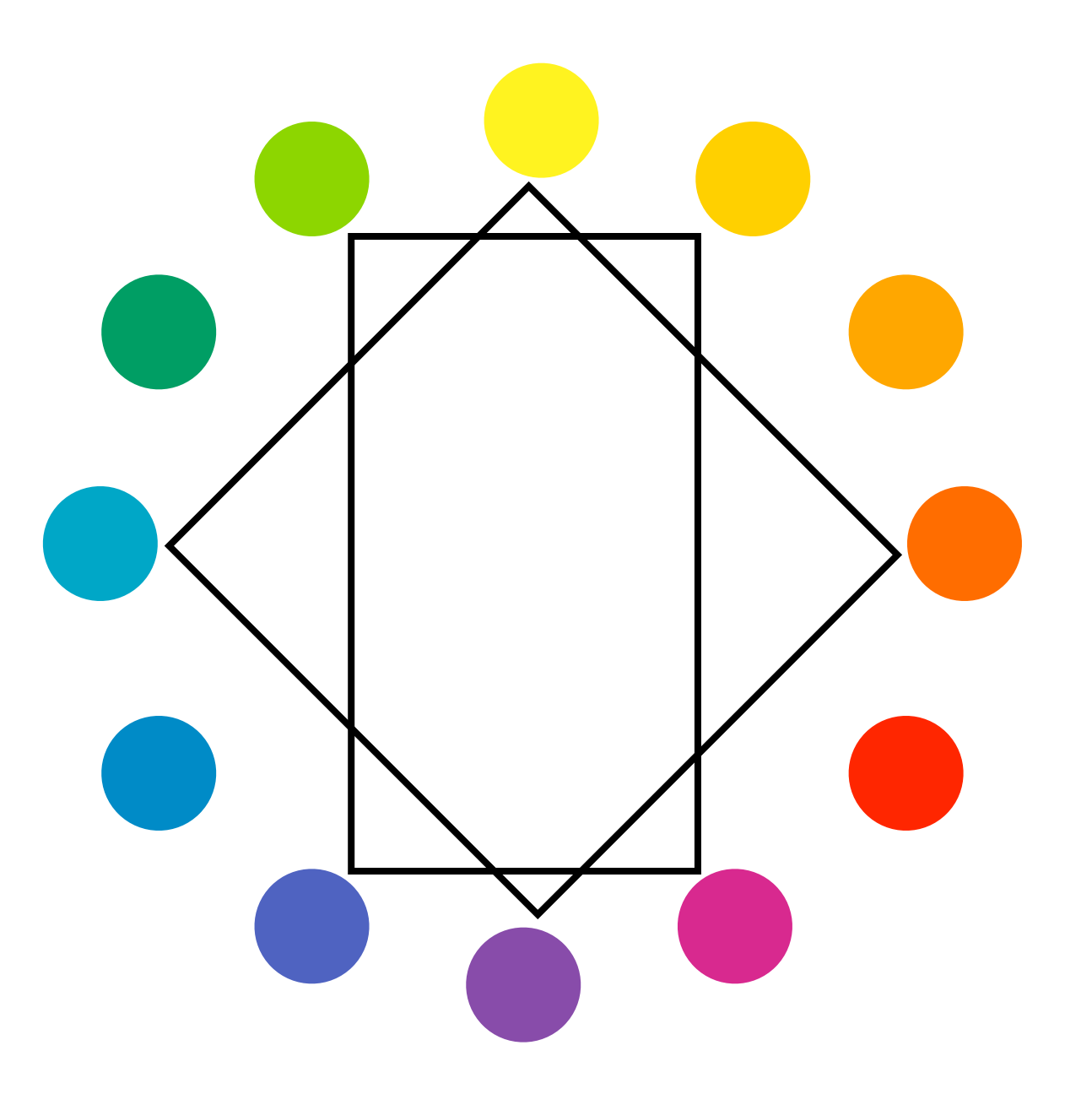

#### **Harmonische Sechsklänge**

- Regelmäßiges Sechseck im Farbkreis
- auch als eingeschriebenes Sechseck in der Farbkugel

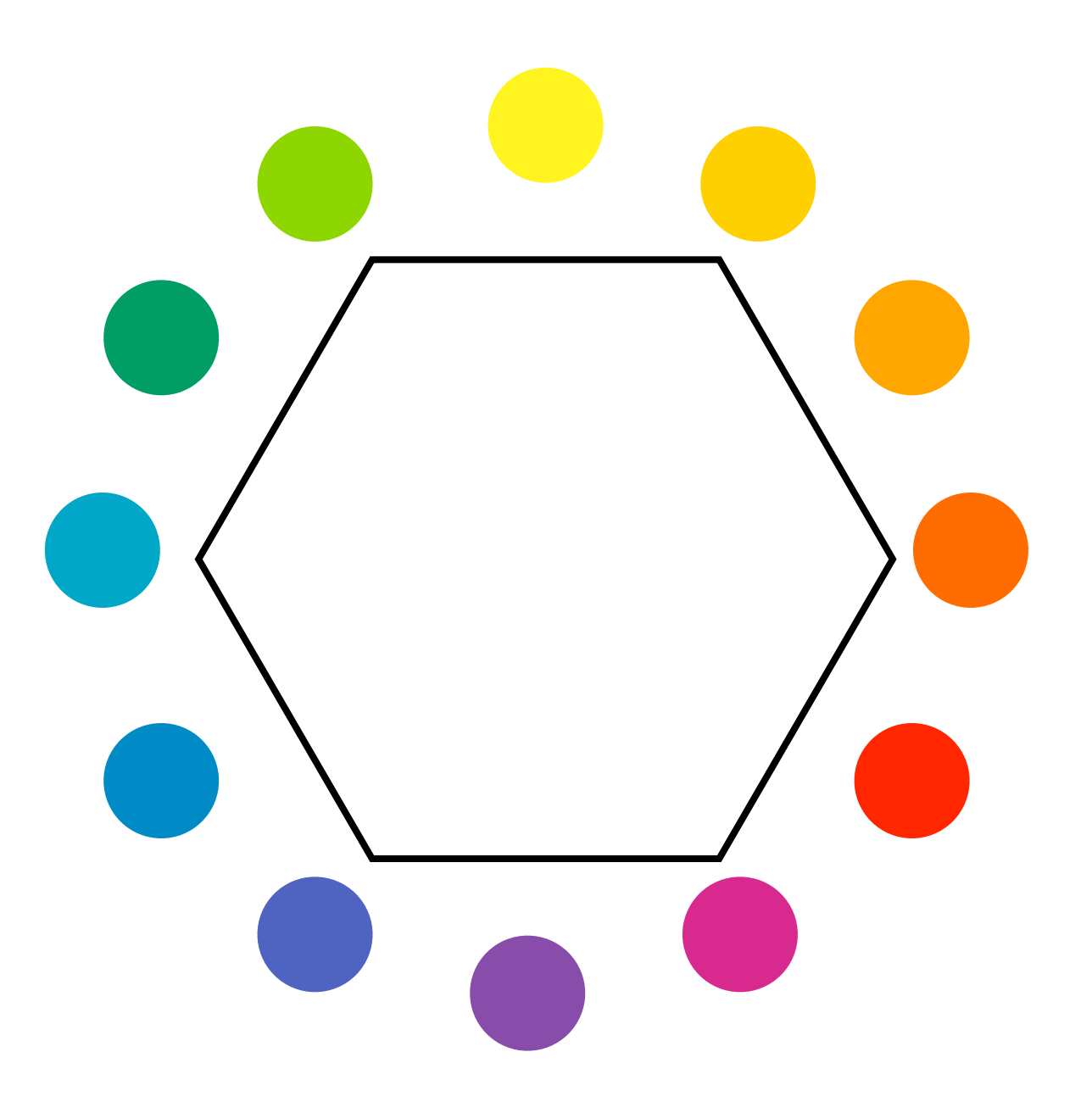

## **Beziehung zur Mathematik**

- $\cdot$  12 = 2 x 2 x 3 Farben im Farbkreis
- Regelmäßige Formen: 2,3,4,6-Eck
- Fünf-, Siebeneck usw. mit kontinuierlichem Farbkreis konstruierbar
- Wichtig für harmonische Farbkombinationen: gleiche Abstände im Farbkreis oder auf der Farbkugel

## **Beziehung zur Musik**

- 12 Farben im Farbkreis <==> 12 Töne in der **Oktave**
- Frequenzverhältnis einer Oktave = 1:2
- Frequenzverhältnis von rotviolett zu blauviolett im sichtbaren Spektrum = 1:2
- Komplementärfarben = Tritonus
- Farbdreiklang = übermäßiger Akkord
- Farbvierklang = verminderter Akkord

### **Reine und getrübte Farben**

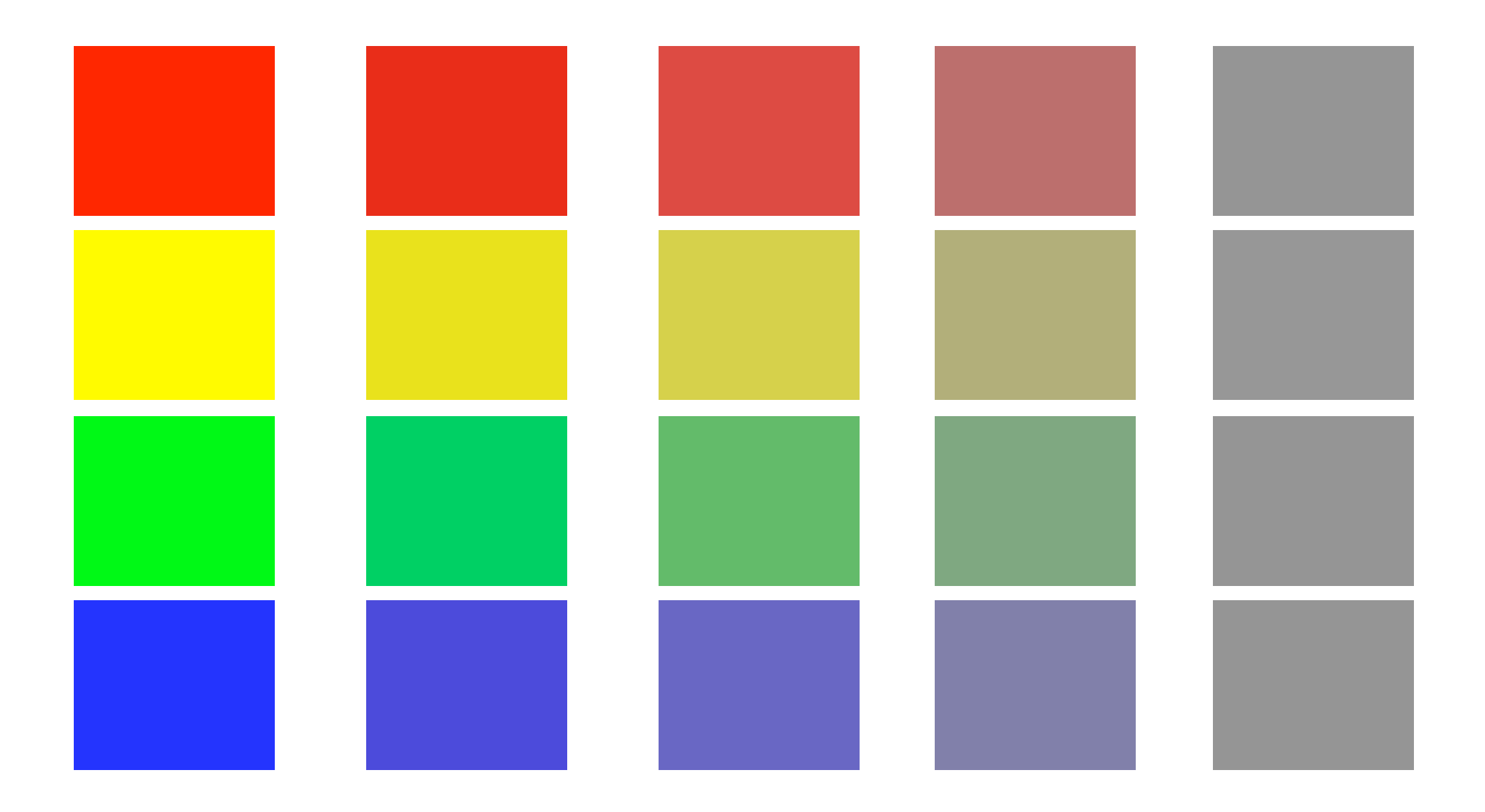

### **Kalte und warme Farben**

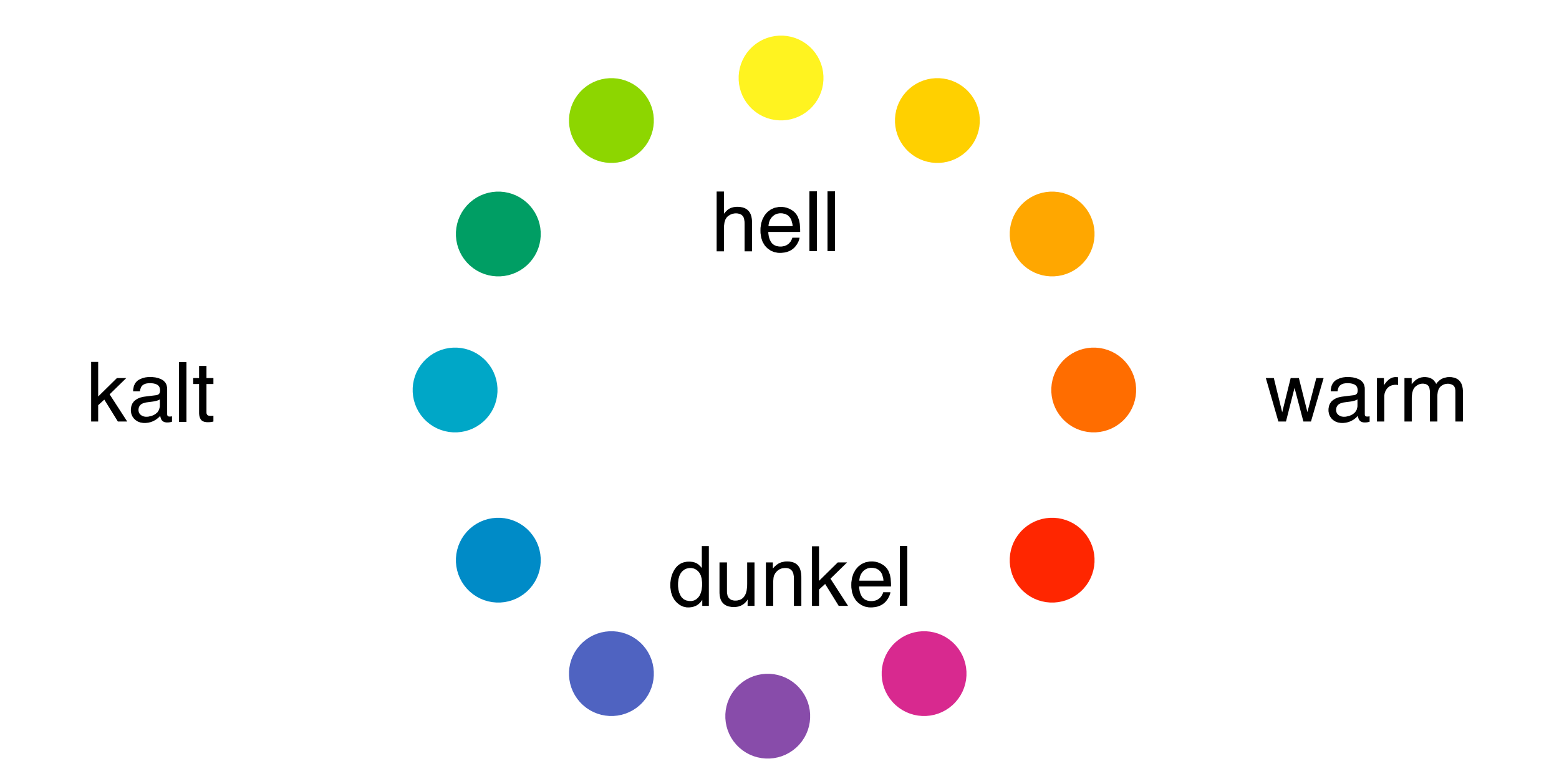

## **Farbtemperatur**

- Physik
	- –Temperatur eines Schwarzen Strahlers
	- –Angabe in Kelvin
	- –Glut des Strahlers fängt bei Rot an, und geht mit steigender Temperatur ins Blaue über
- rot=kalt, blau=warm
- Kunst
	- –Farbwirkung als Basis
	- –Angabe als qualitative Beschreibung "warm" oder "kalt"
	- –Rot, orange wirken warm, blau wirkt kalt
- rot=warm, blau=kalt

#### **Harmonische Farbakkorde (in Ittens Farbkreis konstruiert)**

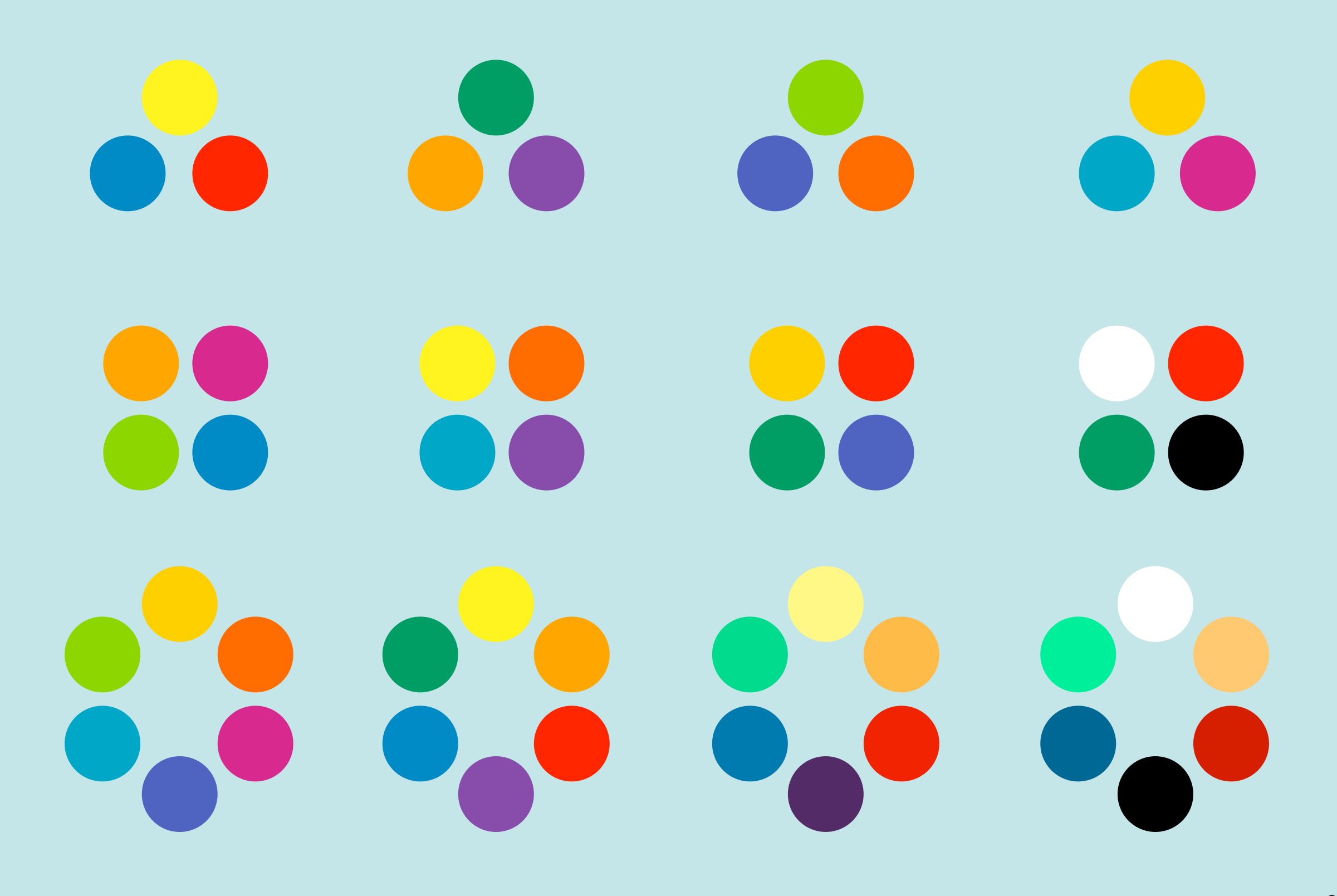

### **Andere harmonische Farbkombinationen**

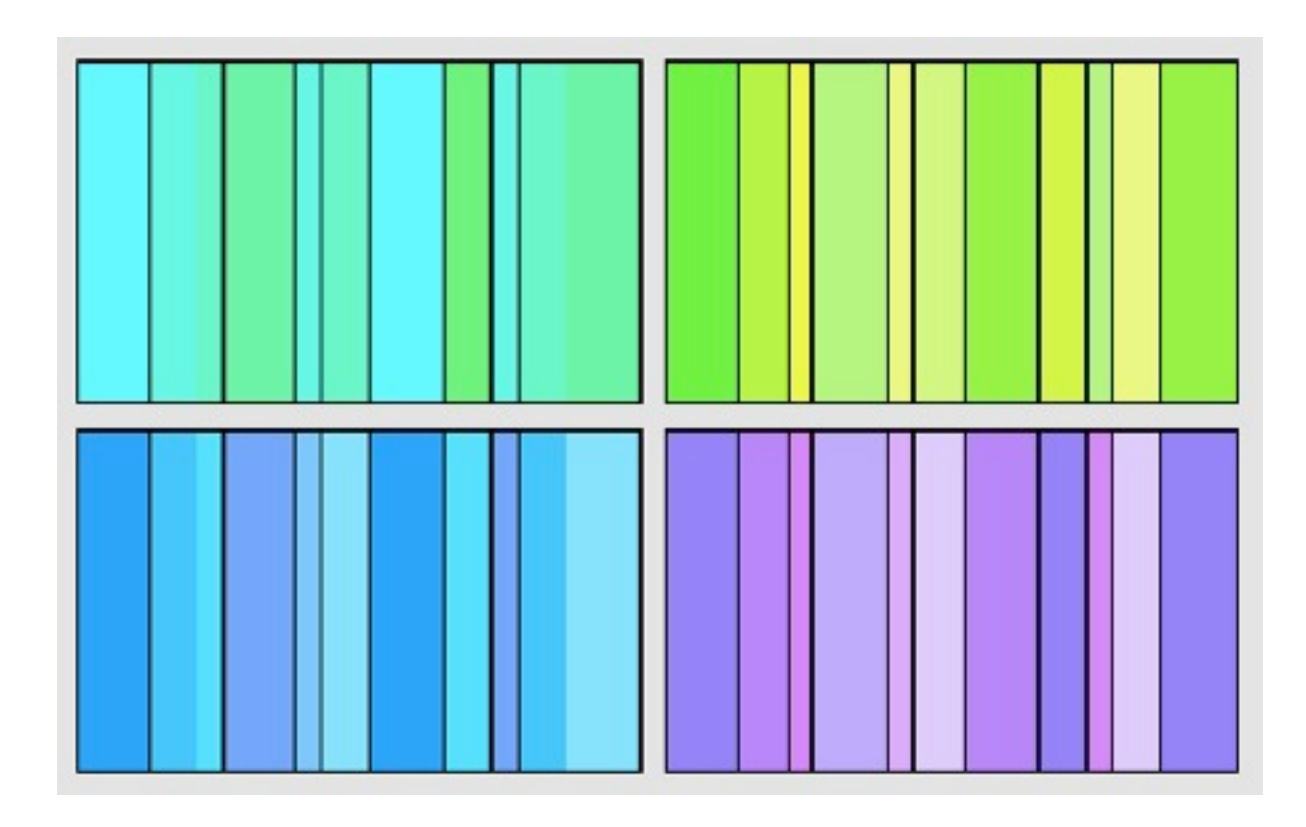

- Benachbarte Farben
- Nur warme Farben
- Nur kalte Farben

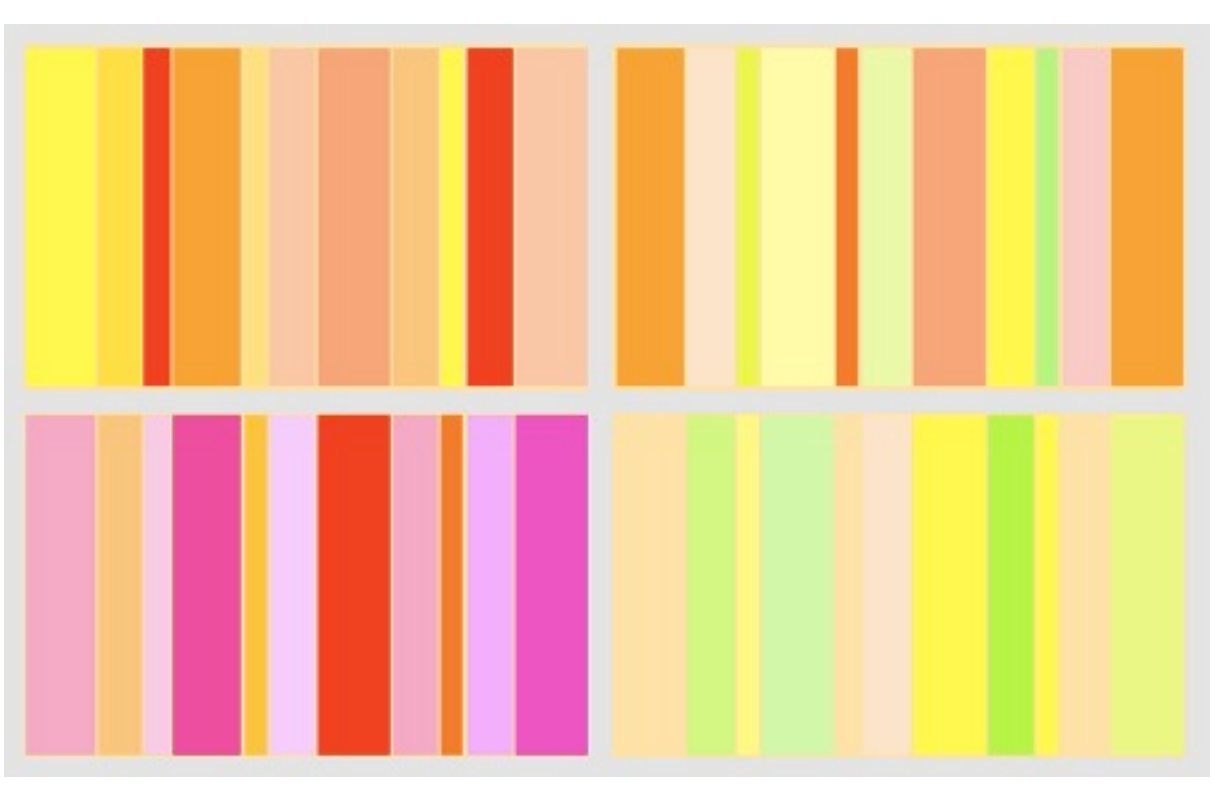

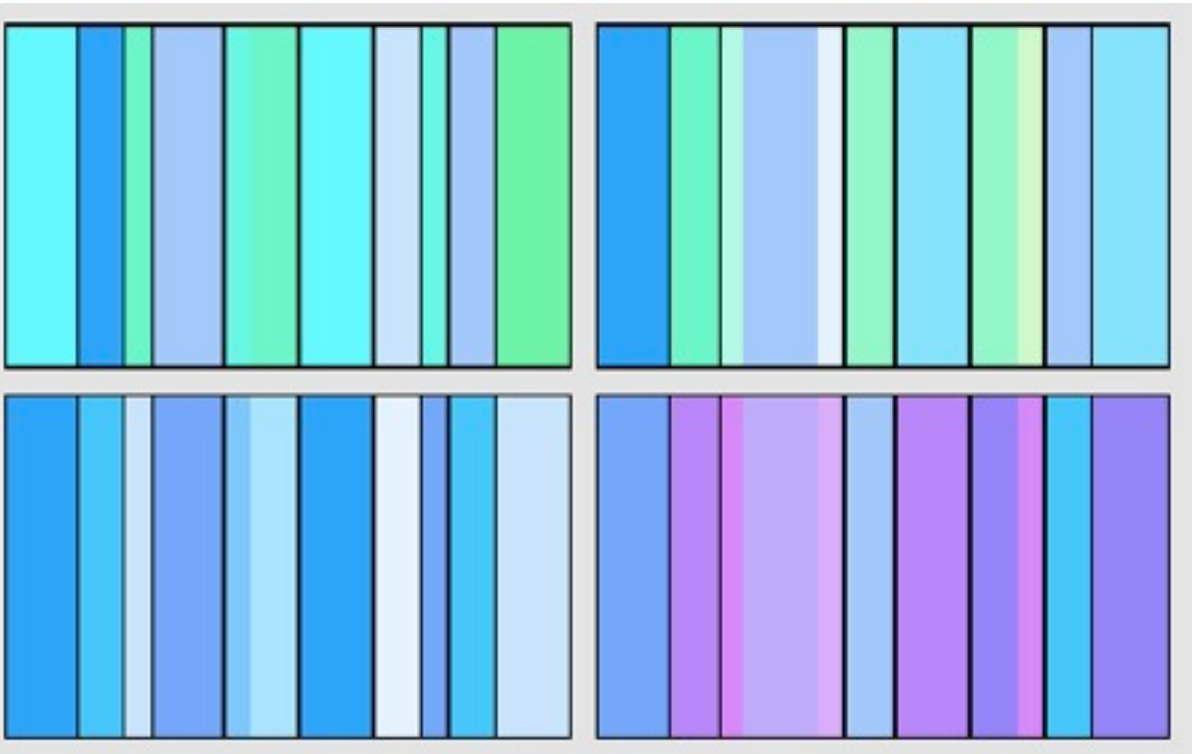

Bildquelle:<http://www.ipsi.fraunhofer.de/~crueger/farbe/farb-harm2.html>

### **Andere harmonische Farbkombinationen**

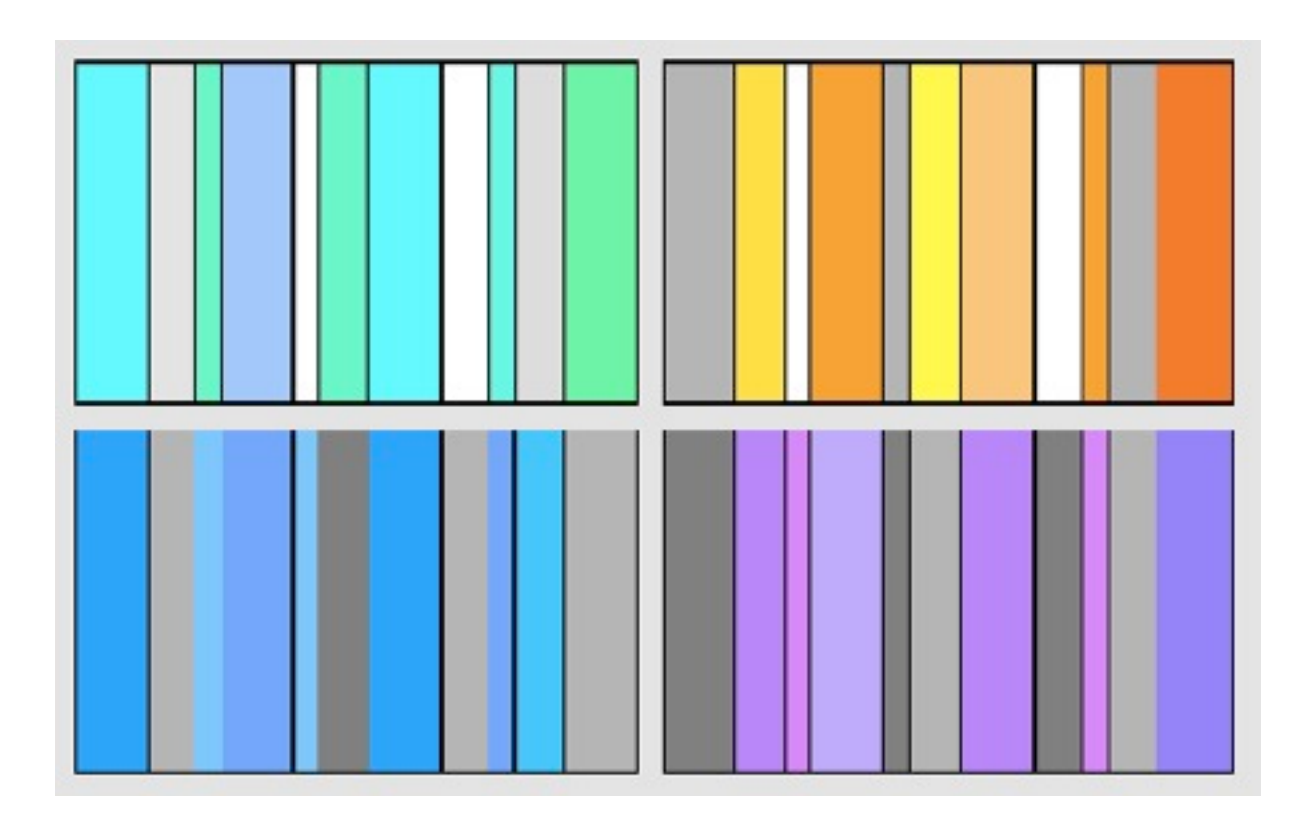

- Bunte/unbunte Farben
- Aufgehellte/Volltöne
- Entsättigte/Volltöne

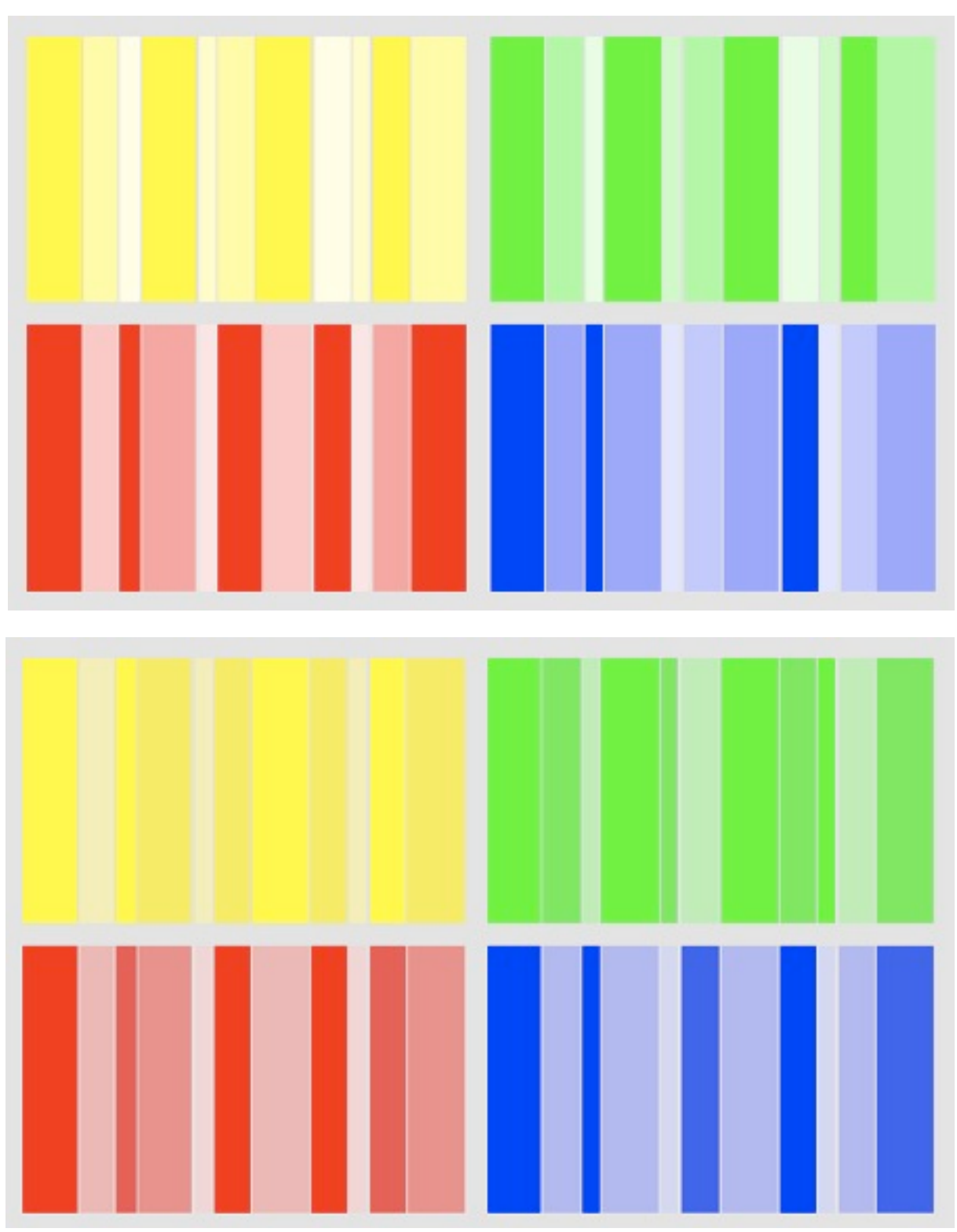

Bildquelle: [http://www.ipsi.fraunhofer.de/~crueger/farbe/farb-harm2.html](http://www.ipsi.fraunhofer.de/~crueger/farbe/)

Die sieben Farbkontraste (1)

**Farbe-an-sich-Kontrast**

**Hell-Dunkel- Kontrast**

Kalt-Warm-Kontrast

Komplementärkontrast

Komplementärkontrast

Die sieben Farbkontraste (2)

### Simultankontrast Qualitätskontrast

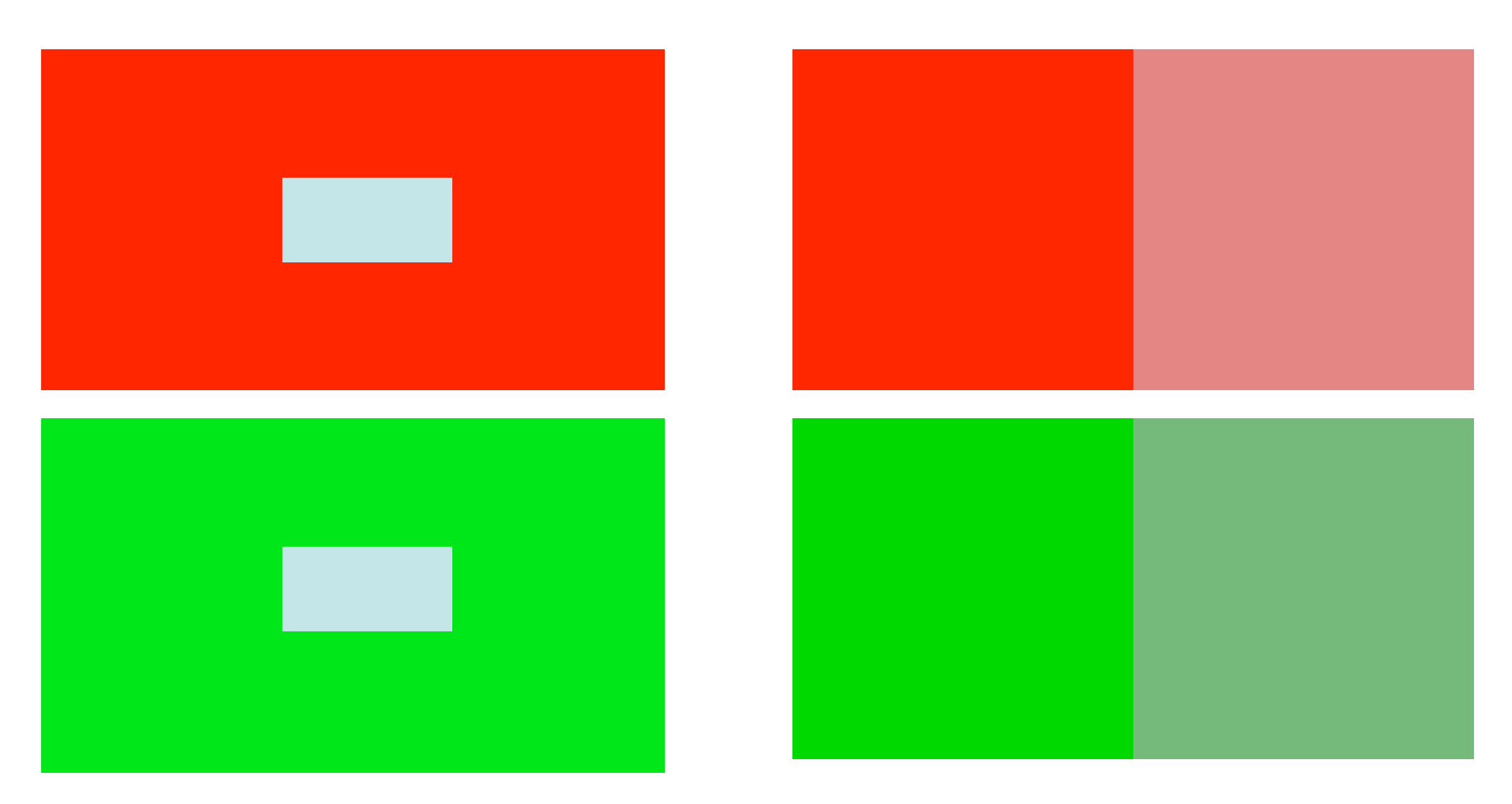

# **Farbwirkung Weiß**

- Schnee
- Reinheit
- Unschuld
- Friede
- Leichtigkeit
- Sauberkeit
- Kälte
- Krankenhaus
- Verletzlichkeit
- Leichenblässe
- Kapitulation
- Sterilität

# **Farbwirkung Schwarz**

- Nacht
- Kohle
- Energie
- Stabilität
- Förmlichkeit
- Solidität
- Angst
- Leere
- Tod
- Verschwiegenheit
- Anonymität
- Böses

## **Farbwirkung Grau**

- Intelligenz
- Reife
- Wohlstand
- Würde
- Hingabe
- Zurückhaltung
- Verwirrung
- Verfall
- Beton
- Schatten
- Depression
- Langeweile

## **Farbwirkung Rot**

- Sieg
- Leidenschaft
- Liebe
- Stärke
- Energie
- Sexualität
- Blut
- Krieg
- Feuer
- Gefahr
- Wut
- Teufel

# **Farbwirkung Grün**

- Vegetation
- Natur
- Frühling
- Fruchtbarkeit
- Hoffnung
- Sicherheit
- Normalität
- Verfall
- Unerfahrenheit
- Neid
- Geiz
- Drückeberger
- Pech

## **Farbwirkung Gelb**

- Sonne
- Sommer
- Frische
- Heiterkeit
- Gold
- Ernte
- Innovation
- Feigheit
- Verrat
- Eifersucht
- Gefahr
- Krankheit
- Torheit

## **Farbwirkung Blau**

- Himmel
- Meer
- Ruhe
- Vertrauen
- Spiritualität
- Stabilität
- Friede
- Einheit
- Kälte
- Nachlässigkeit
- Traumtänzerei
- Melancholie
- Mysterium
- Konservativ

## **Farbwirkungen aus der Natur**

• Beispiel: Schwarz-gelb: Vorsicht, Warnung, Vorbild: Wespe = Gefahr

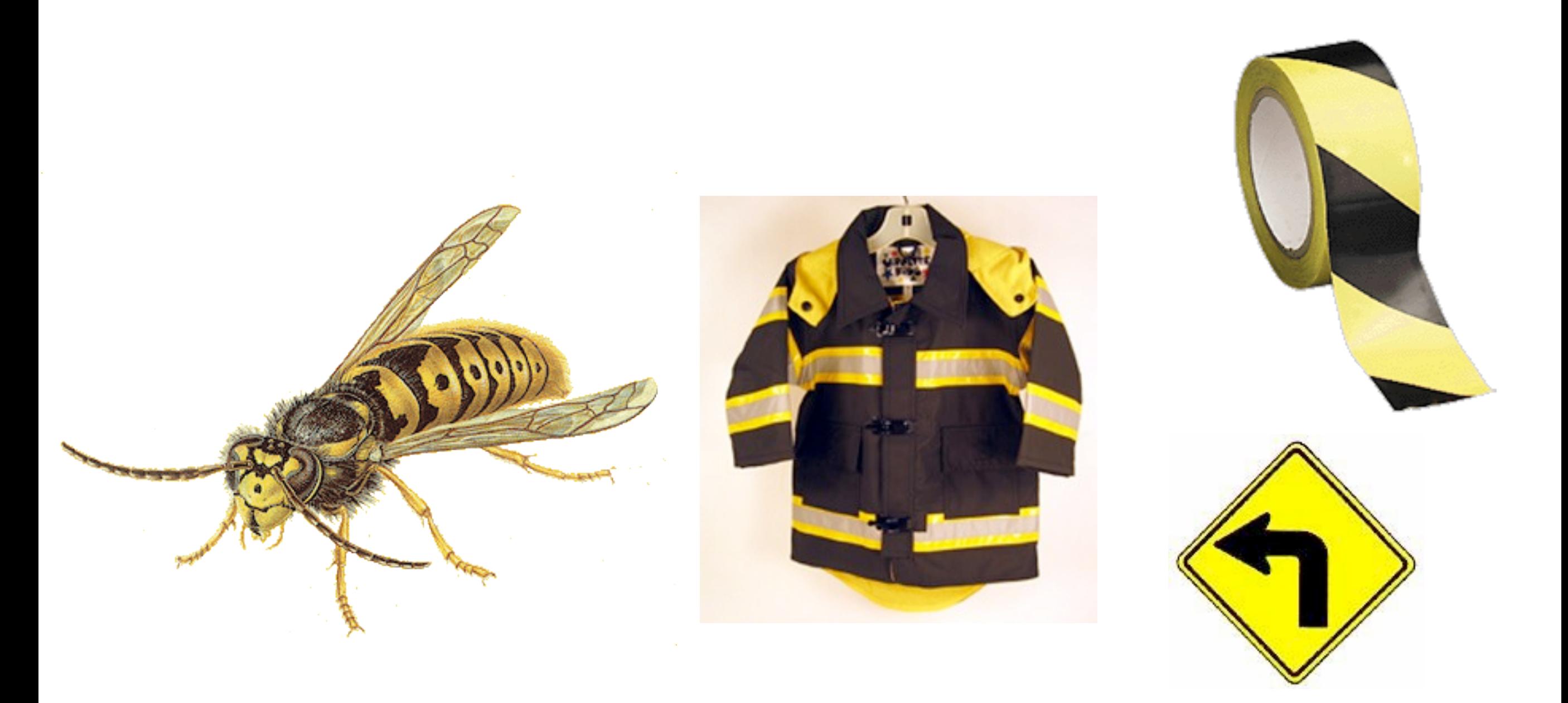

### **Überlegungen bei der Wahl eines Farbschemas**

- Wie viele Farben brauche ich?
- Welche Grundstimmung möchte ich?
- Welche Kontraste möchte ich?
- Welche Harmonien möchte ich?
- Welche Farben haben eine vorbelegte Bedeutung oder Symbolik?
- Entscheidung "aus dem Bauch"

# 7, Goldene Regeln" für Farbe

• Helligkeitskontrast für klar unterscheidbare Farben mindestens 1:3

–Farbkontrast alleine genügt nicht

- Vermeide farbigen Text auf farbigem Hintergrund
- "Get it right in Black and White"
- Starke Farben mit extremer Vorsicht verwenden
- Angenehme Helligkeit der Umgebung schaffen –Sowohl Bildschirmumgebung als auch Bildrand
- Raumbeleuchtung möglichst neutral halten
- Minimiere die gesamte Anzahl der Farben –Weniger ist mehr

### **Literatur**

- Johannes Itten: "Kunst der Farbe", ISBN: 3332014706
- studio 7.5: "Farbe digital", ISBN 3499612518
- Richard Jackson et al.: "Computer Generated Colour: A Practical Guide to Presentation and Display", ISBN 0471933783
- [http://www.ipsi.fraunhofer.de/~crueger/farbe/](http://www2.parc.com/istl/members/mackinlay/)